#### **Enhance Encrypted Network Telemetry**

#### github.com/salesforce/ja3 bro-pkg install ja3

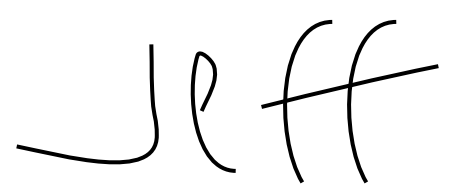

#### \$whoami

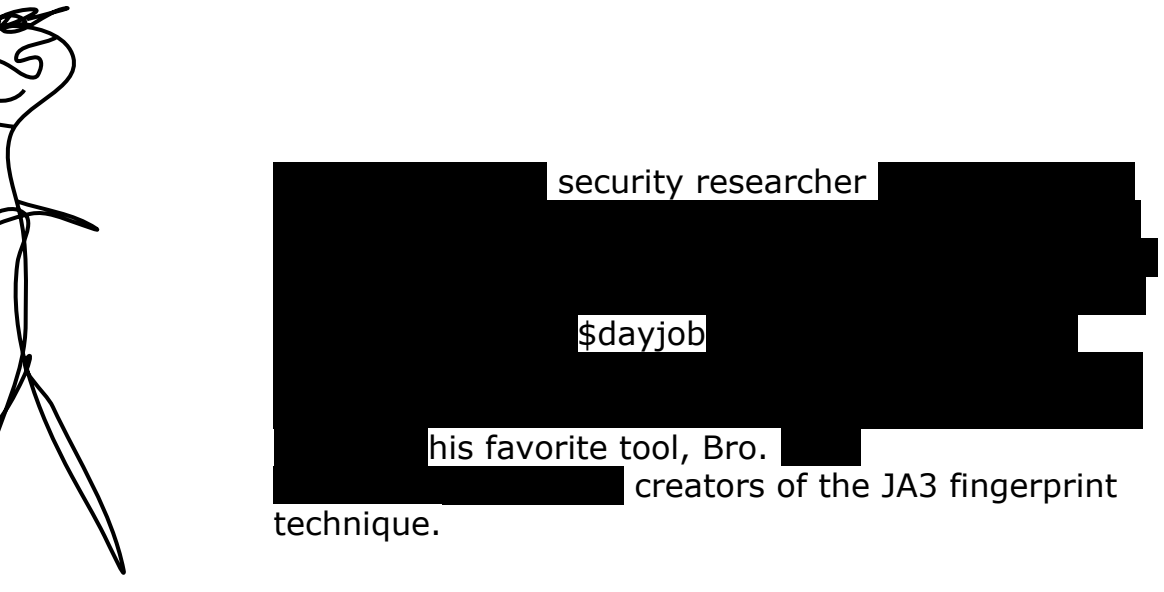

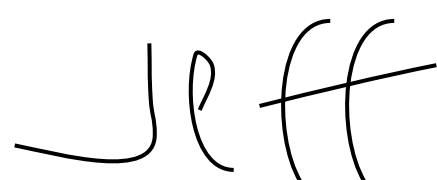

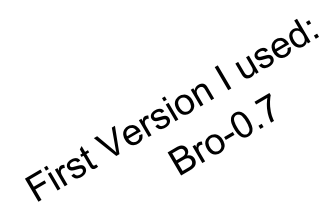

#### **How SSL works**

### **How SSL works**

### $COPNE+$

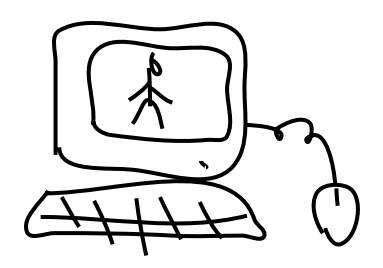

### $Inernet$

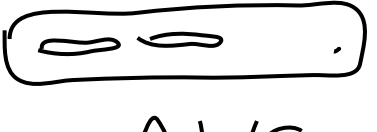

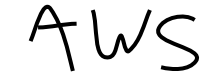

NIDS or something

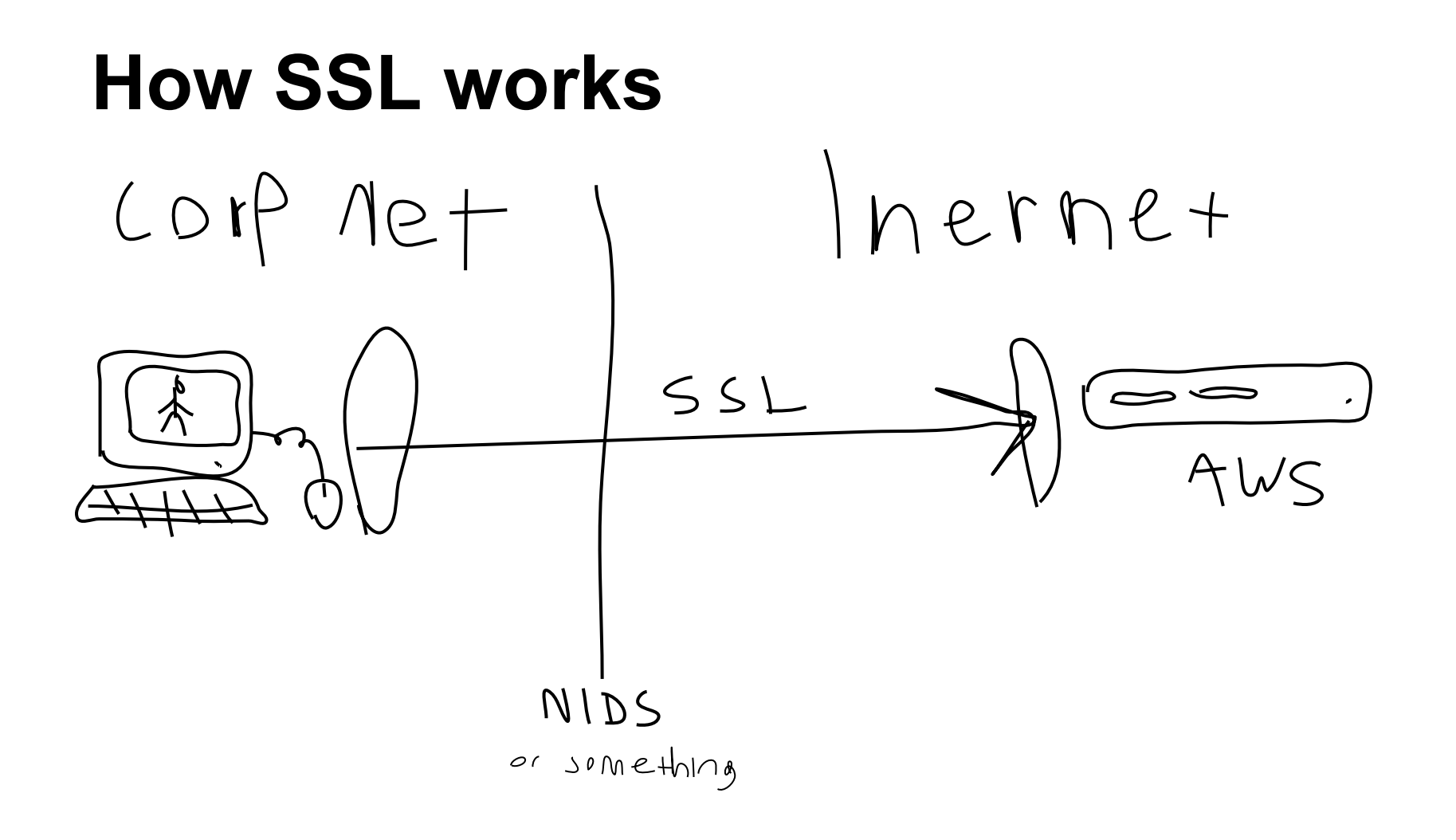

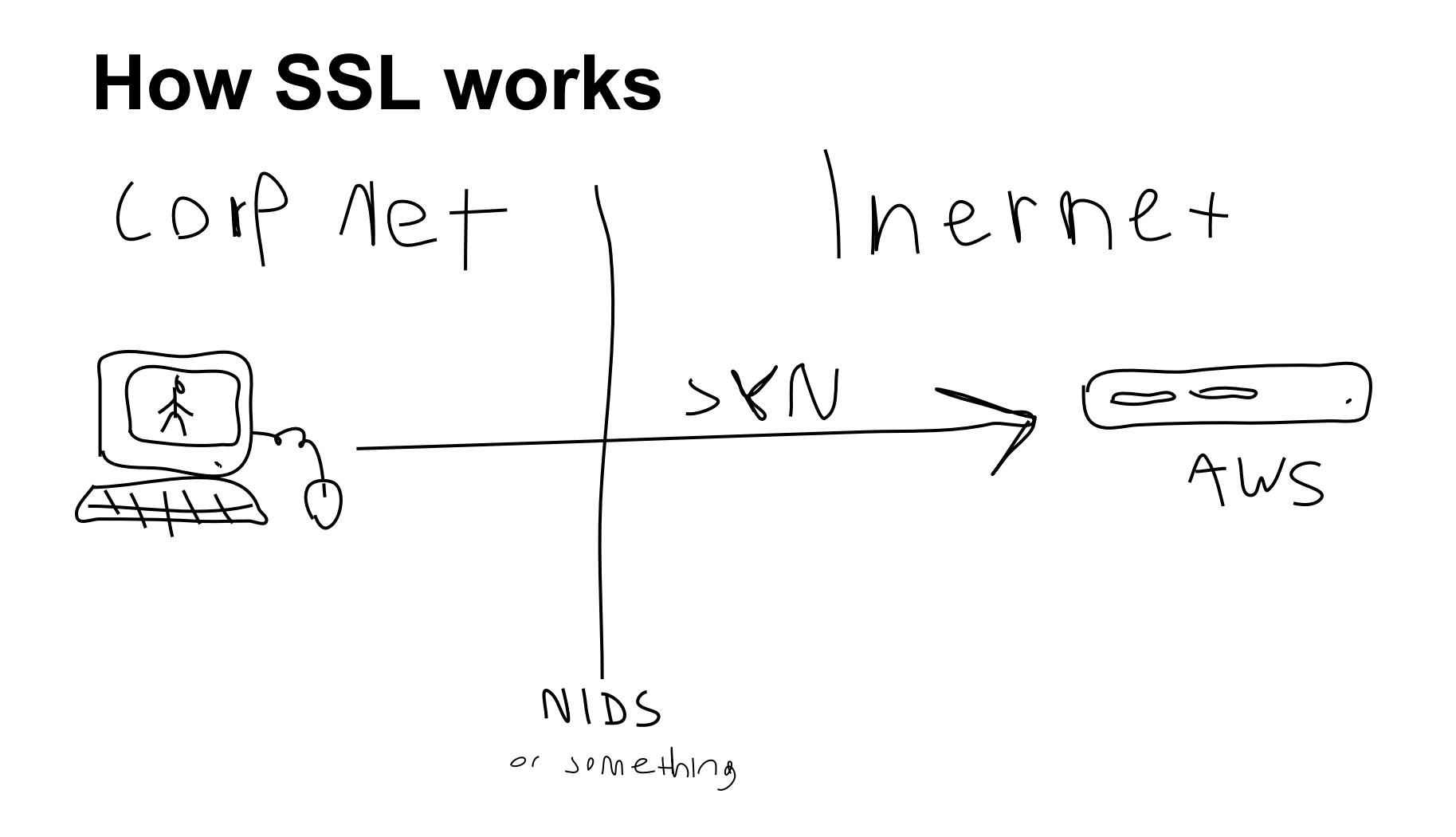

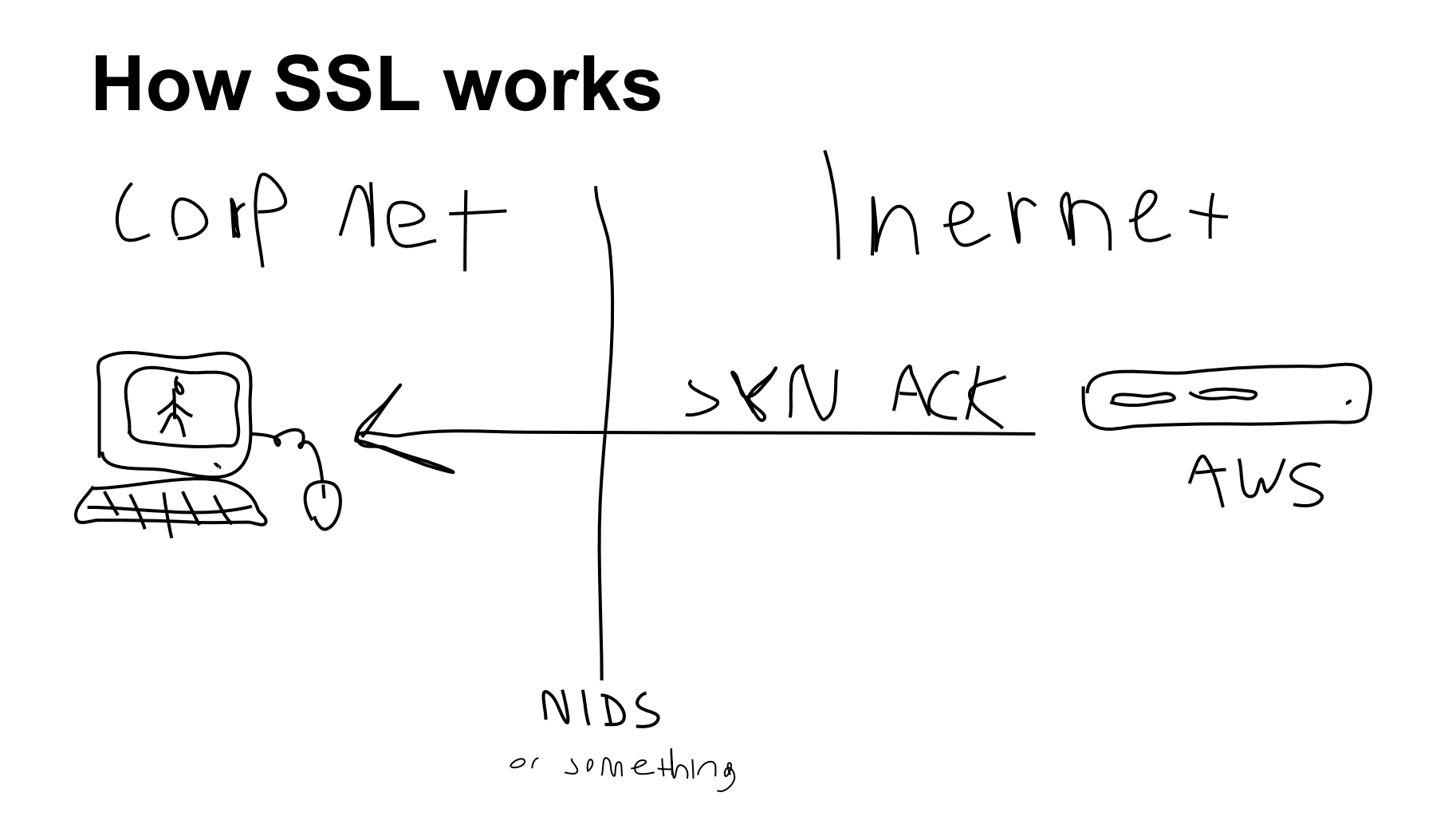

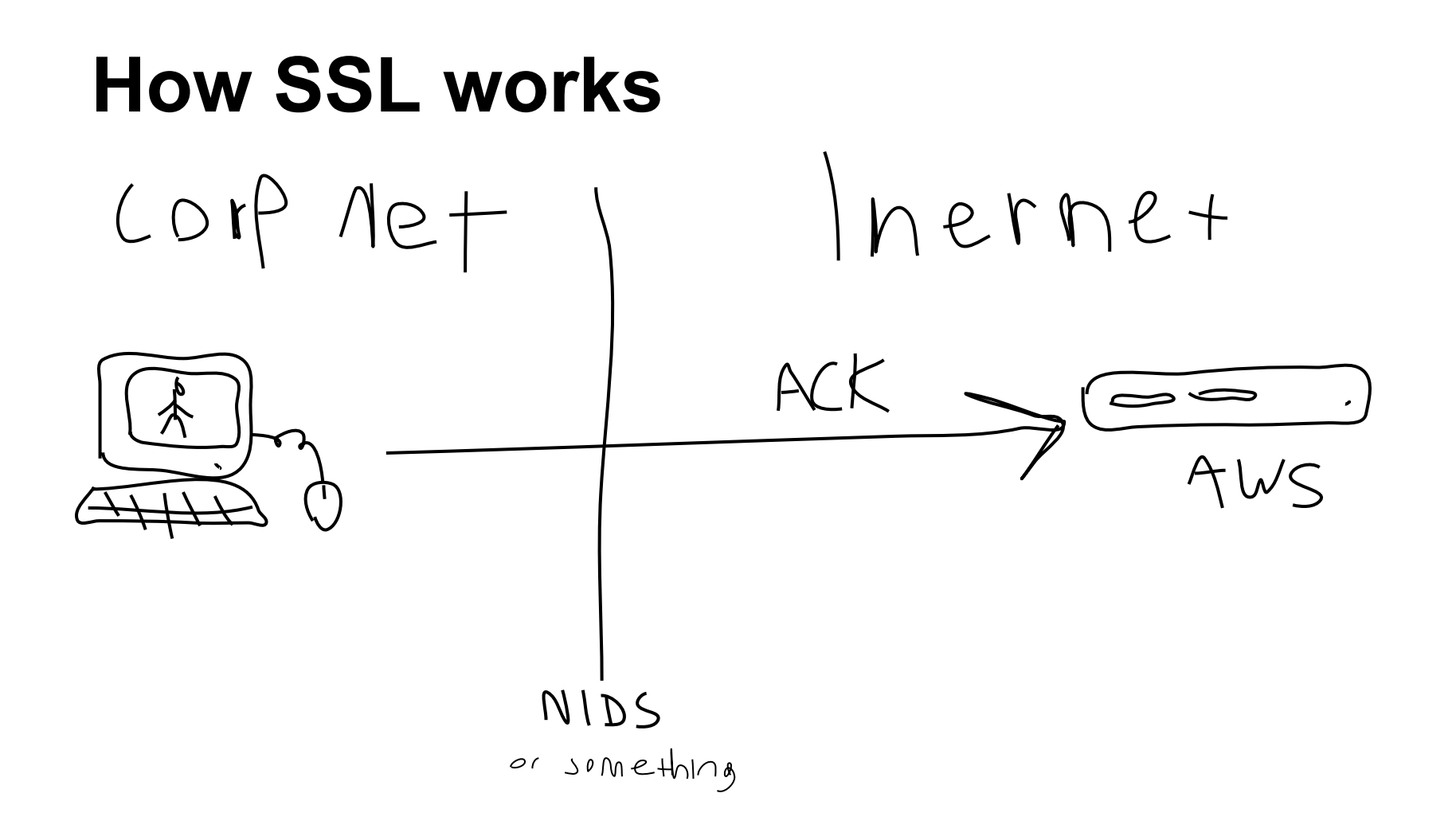

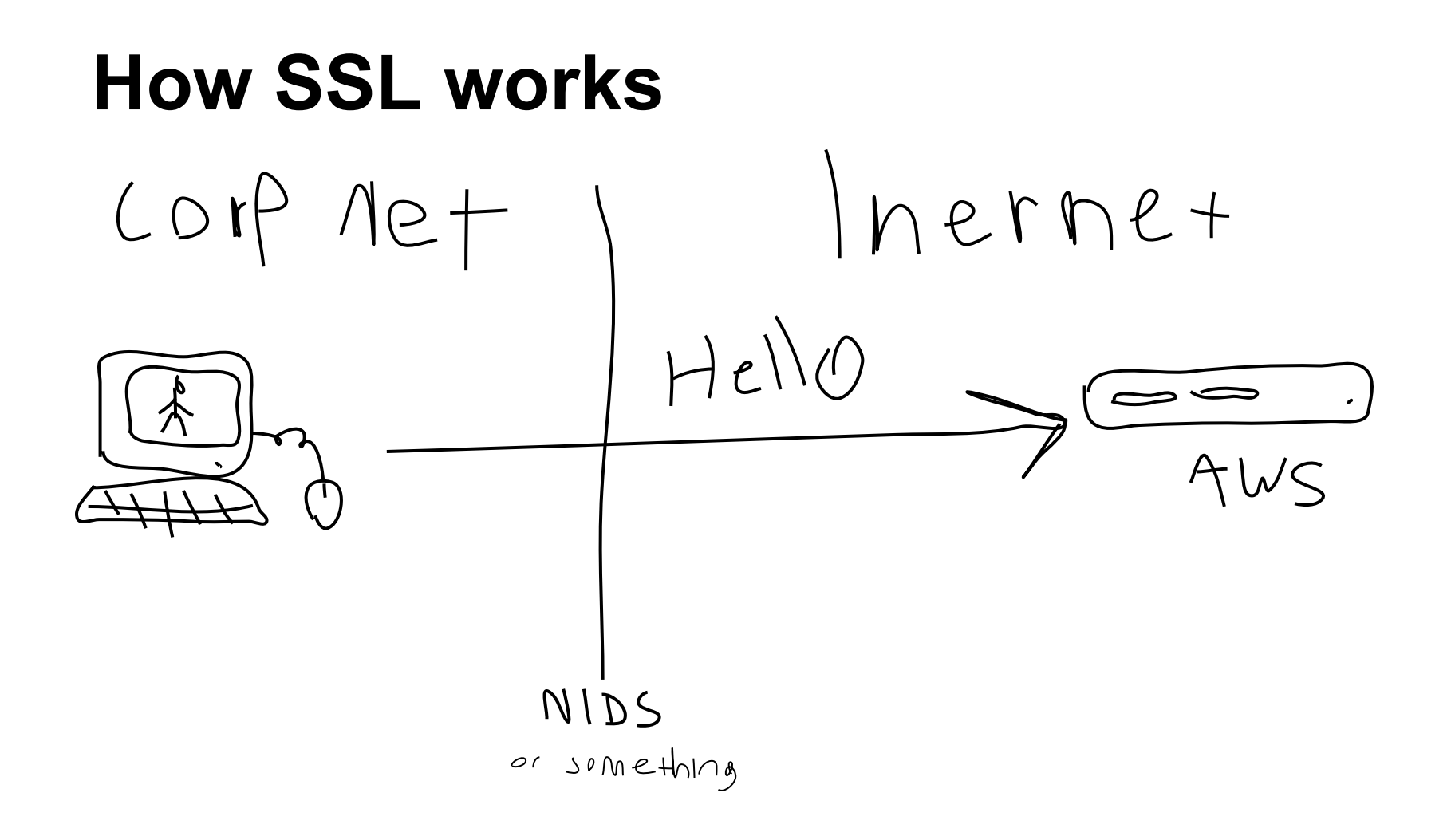

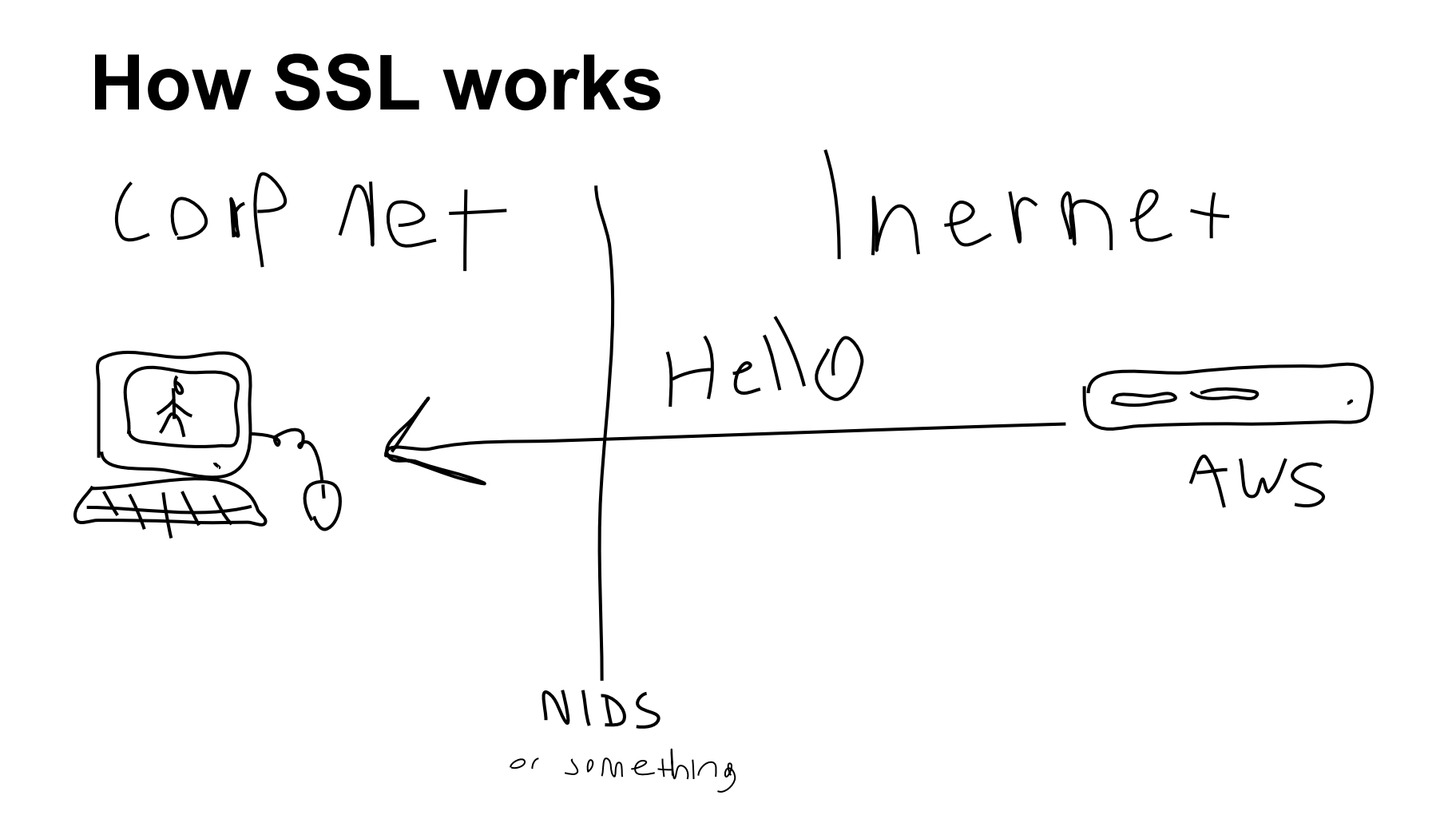

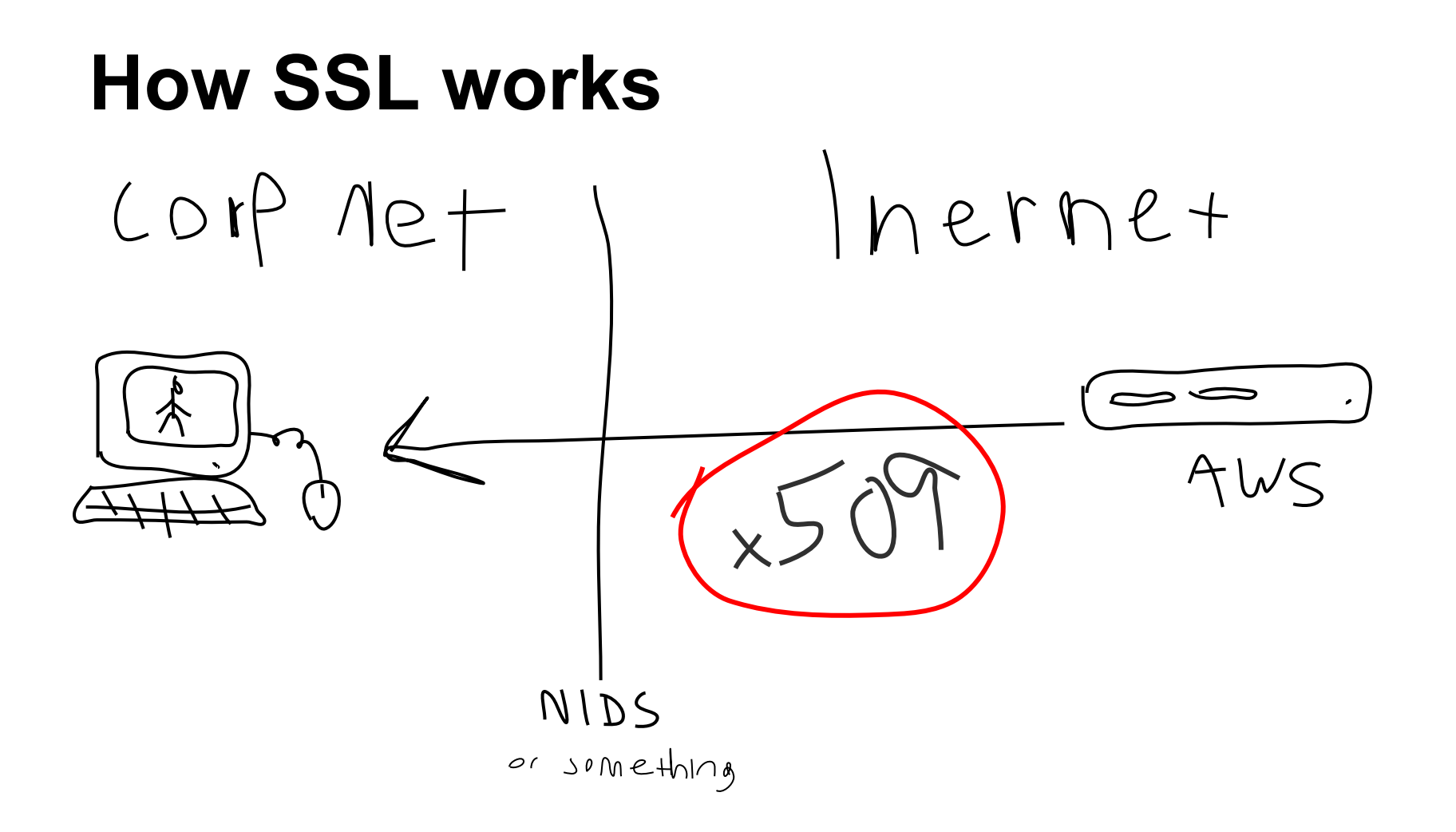

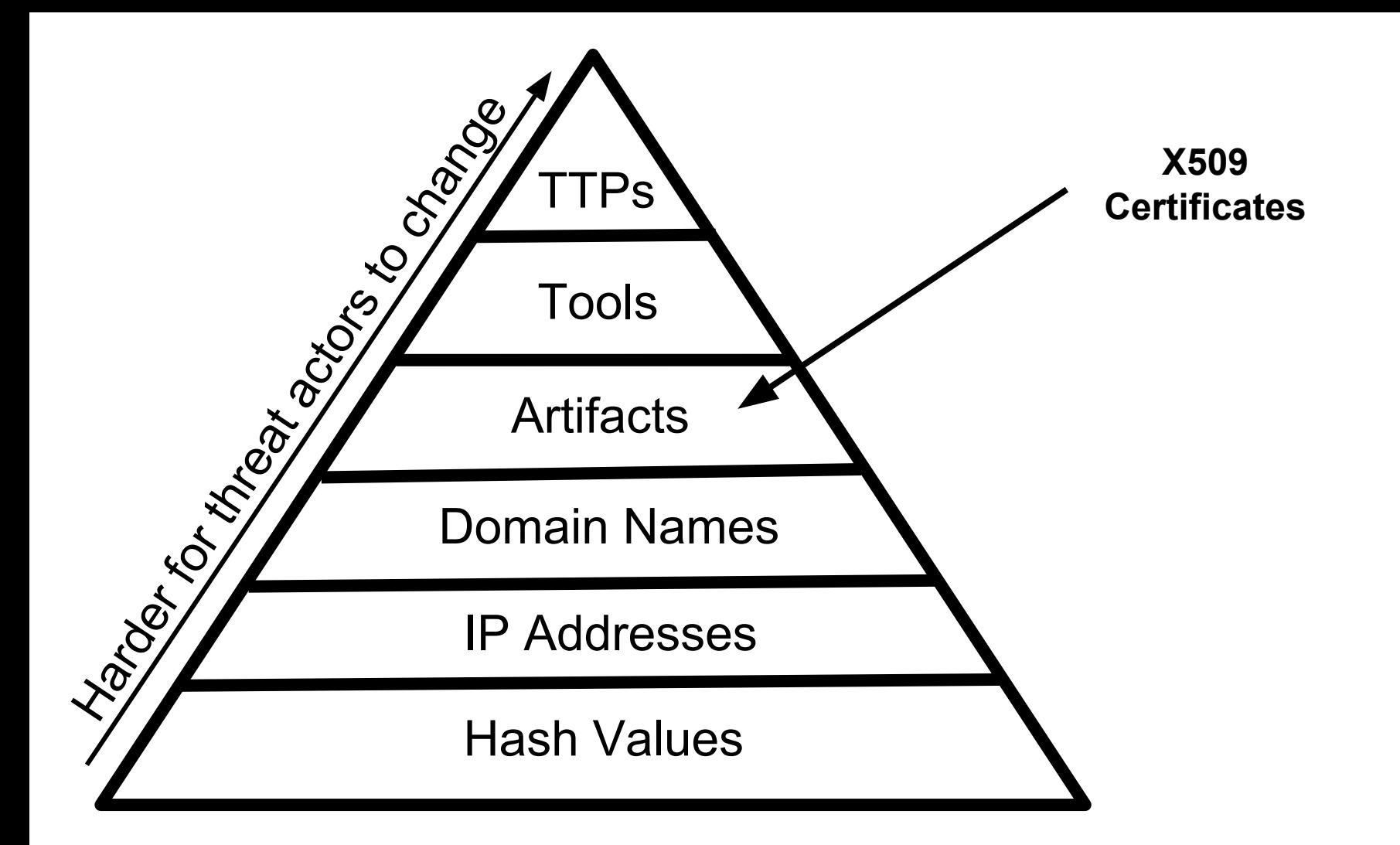

event x509 certificate(f: fa\_file, cert\_ref: opaque of x509, cert: X509::Certificate)

 type Certificate: record { version: count &log; ##< Version number. **serial: string &log; ##< Serial number. subject: string &log; ##< Subject. issuer: string &log; ##< Issuer. cn: string &optional; ##< Last (most specific) common name.** not valid before: time &log; ##< Timestamp before when certificate is not valid. not valid after: time &log; ##< Timestamp after when certificate is not valid. key\_alg: string &log; ##< Name of the key algorithm sig alg: string &log; ##< Name of the signature algorithm key type: string &optional &log; ##< Key type, if key parseable by openssl (either rsa, dsa or ec) key length: count &optional &log; ##< Key length in bits exponent: string &optional &log; ##< Exponent, if RSA-certificate curve: string &optional &log; ##< Curve, if EC-certificate };

## Metasploit SSL X509

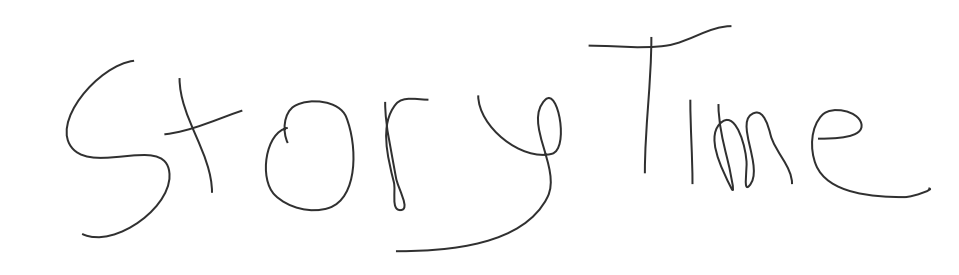

#### **Default Metasploit SSL Cert in Bro**

x509.log

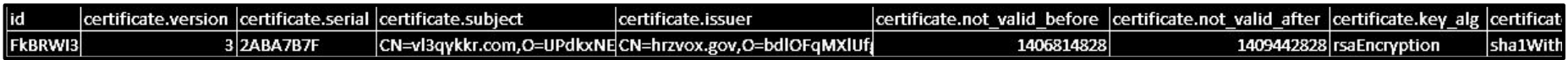

#### **certificate.issuer:**

CN=hrzvox.gov,O=bdlOFqMXlUfgoNQljMuRWgiJ,L=ZTIhjQVsJEuQIlS gScdegcLSLJVRE,ST=WI,C=US

#### **certificate.subject:**

CN=vl3qykkr.com,O=UPdkxNEasODSAlkvuadEMm,L=SZewokfDFSkaAsf KyeJMNtfleGT, ST=NV, C=US

**/usr/share/metasploit-framework/lib/rex/socket/ssl\_tcp\_server.rb**

```
 def makessl(params)
  ssl cert = params.ssl cert
   if ssl_cert
      issuer = OpenSSL::X509::Name.new([
          \lbrack "C", "US"],
          [ 'ST', Rex::Text.random state() ],[V^{\prime}L^{\prime\prime}], Rex::Text.rand text alpha(rand(20) + 10)],
          ["0", \text{ Rex}:: \text{Text.random text alpha(rand(20) + 10)],["CN", Rex::Text.rand hostname],
        ])
```
#### **Default Metasploit SSL Cert in Bro**

x509.log

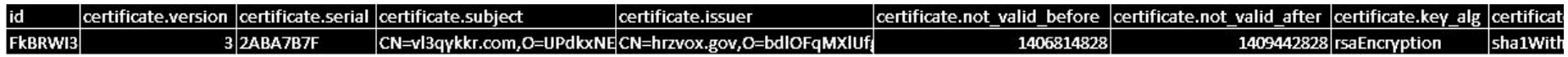

certificate.issuer:

```
CN=hrzvox.qov,
```
O=bdlOFqMXlUfqoNQljMuRWqiJ,

L=ZTIhjQVsJEuQIlSqScdeqcLSLJVRE,

 $ST=WI$ ,

 $C = US$ 

#### **Regex match on rand mixed alpha?**

bdlOFqMXlUfqoNQljMuRWqiJ

ZTIhjQVsJEuQIlSgScdegcLSLJVRE

alDSFlkasfOWAFlksSA

aAfkVCIQmdSDlEkfASqKJZEk

KfaNmtFxGPtqeK

jQVsJEuQIlSqoNQljMuR

CIQmddlOFqMXlUlDSFSqQljM

SqoNQljasfOFqMXl

I KNOW REGULAR EVERYBODY STAND BACK

KfIKwlMCZoetFFaLKXZ

# $[a-z][A-Z]\{2\}$

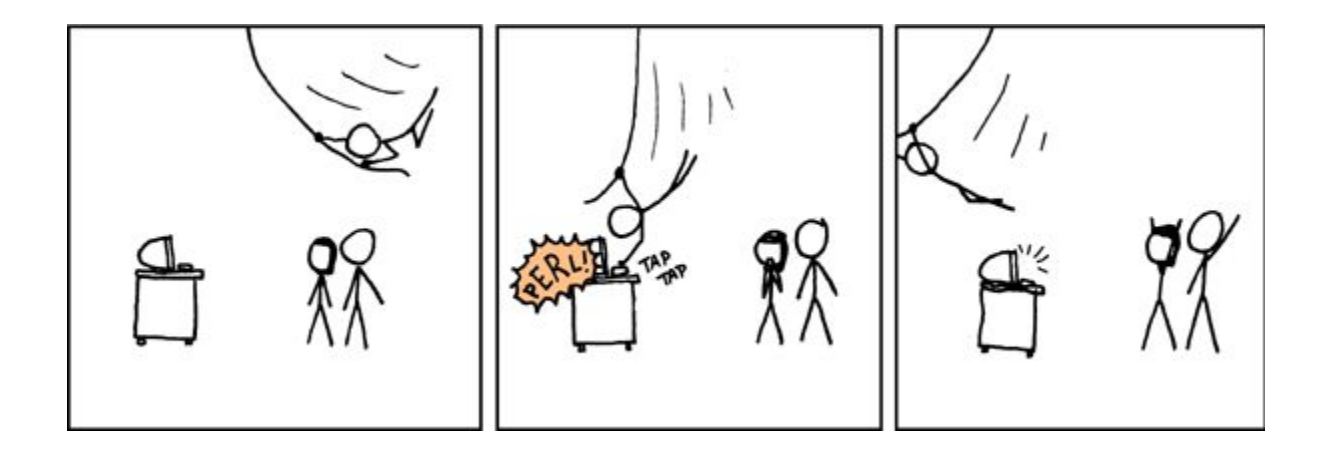

```
 if ( !(cert?$issuer) || (/C=US/ !in cert$issuer) )
              return;
     local conn: connection;
     for ( c in f$conns )
           conn=f$conns[c];
     local \frac{m_{\text{e}}}{m_{\text{e}}}local x509 data: table[string] of string = table();
       local parts = split(cert$issuer, /,/);
       for ( part index in parts )
{
               local key val = split1(parts[part_index], /=/);
                if ( 2 in key_val)
                       x509 data[key val[1]] = key val[2];
 }
       if ( "C" in x509 data && x509 data<sup>["</sup>C"] == "US" && "L" in x509 data &<mark>& metasploit in x509 data["L</mark>"] )
               NOTICE([$note=Metasploit SSL Cert, $conn=conn,
                         $msg=fmt("Metasploit SSL, random issuer US city '%s'", x509_data["L"]),
                         $sub=cert$issuer,
                         $identifier=cert$issuer]);
```
# Metasploit SSL Round 2

#### **Metasploit SSL Cert Round 2**

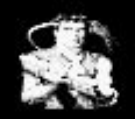

hdm commented on Nov 22, 2014

Contributor

This change emulates the auto-generated snakeoil certificate from Ubuntu 14.04. The main changes including moving to 2048-bit RSA, SHA256, a single name CN for subject/issuer, and the removal of most certificate extensions.

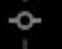

Auto-generated SSL certs now match "snakeoil" defaults -

 $J$  ba9c763

#### **Metasploit SSL Cert Round 2**

```
def self.ssl generate certificate
   yr = 24*3600*365vf = Time.at(Time.now.to i - rand(yr * 3) - yr)vt = Time.at(vf.to i + (10 * vr)) cn = Rex::Text.rand_text_alpha_lower(rand(8)+2)
   key = OpensSL::PKey::RSA.new(2048) { }
    cert = OpenSSL::X509::Certificate.new
   cert.version = 2cert.serial = (rand(0xFFFFFFF) << 32) + rand(0xFFFFFFF) cert.subject = OpenSSL::X509::Name.new([["CN", cn]])
    cert.issuer = OpenSSL::X509::Name.new([["CN", cn]])
    cert.not_before = vf
    cert.not_after = vt
   cert.public key = key.public key
    ef = OpenSSL::X509::ExtensionFactory.new(nil,cert)
    cert.extensions = [
     ef.create extension("basicConstraints", "CA:FALSE")
\qquad \qquad ef.issuer_certificate = cert
```
 **cert.sign(key, OpenSSL::Digest::SHA256.new)**

#### **Metasploit SSL Round 2**

#### Bro logs

- ip.orig\_h: 10.1.2.3
- ip.orig\_P: 1984
- ip.resp\_h: 192.0.2.1
- ip.resp\_p: 443
- subject: CN=qjpozixk
- issuer: CN=qjpozixk
- version: TLSv12
- certificate.sig\_alg: sha256WithRSAEncryption
- validation status: self signed certificate

### **Snakeoil Cert Metasploit Cert**

- **Issuer contains CN only**
- **Issuer and Subject are the same**
- 2048bit Key
- **Version 3**
- **Valid for 10 years** 
	- Starting now
- Usually SHA1 (for now)
- CN = Hostname.Domain
- **Issuer contains CN only**
- **Issuer and Subject are the same**
- 2048bit Key
- **Version 3**
- **Valid for 10 years** 
	- $\circ$  Starting now rand(yr  $*$  3) yr
- Always SHA256
- $CN = rand\_text\_alpha\_lower(range)+2)$

- Issuer contains CN only
- Issuer and Subject are the same
- 2048bit Key
- Version 3
- Valid for 10 years
	- Starting now
- Usually SHA1 (for now)
- CN = Hostname.Domain

### **Snakeoil Cert Metasploit Cert**

- Issuer contains CN only
- Issuer and Subject are the same
- 2048bit Key
- **Version 3**
- Valid for 10 years
	- Starting now rand(yr  $*$  3) yr
- **Always SHA256**
- $CN = rand\_text\_alpha\_lower(rand(8)+2)$

#### **Bro Script**

```
event x509 certificate (f: fa file, cert ref: opaque of x509, cert:
X509:: Certificate)
    for ( cid in f$conns )
        { if ( cid$resp h in 10.0.0.0/8 ) { return; } }
    if ( ! cert?$subject ) { return; }
    if ( ! cert?$issuer ) { return; }
    if ( cert$subject in falselist ) { return; }
    if ( cert$subject != cert$issuer ) { return; }
    if ( /\text{CN} = [a-z] \{2, 10\} \ = cert$ subject )
    if ( "sha256WithRSAEncryption" == cert$sig alg )
    NOTICE ([$note=Metasploit SSL Cert, $conn=f$conns[cid],
```
\$msq=fmt("Metasploit Randomly Generated SSL Cert, '%s'", cert\$subject),

```
$sub=cert}\
```
#### **Bro Script**

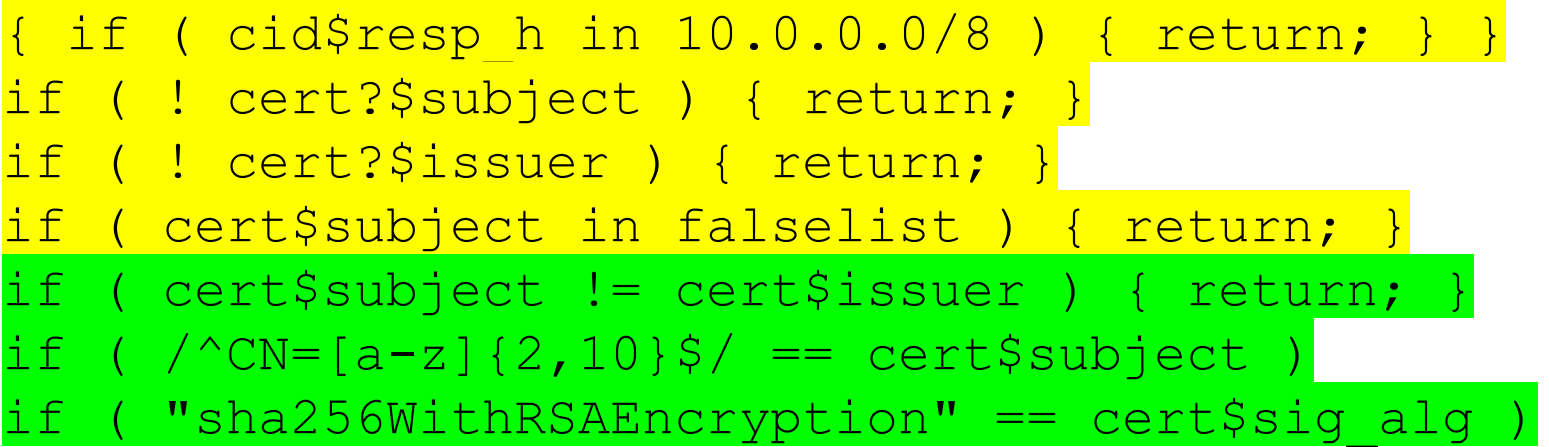

NOTICE

#### **Bro Script**

if ( cert\$subject != cert\$issuer ) { return; } if (  $\sqrt{CN}=[a-z]\{2,10\}\$  = cert\$subject ) if ( "sha256WithRSAEncryption" == cert\$sig alg )

# Metasploit SSL Round 3

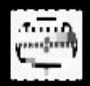

#### rwhitcroft commented on Oct 5 • edited ▼

Apparently auto-generated certs are getting snagged by some AV. The format of the generated certs is easy to regex against, and it doesn't help that the subject and issuer are identical.

Currently, the cert looks like this:

\$ openssl s\_client -connect 10.1.1.12:4444 2>/dev/null | egrep '^subject|^issuer' subject=/CN=ucbigdz issuer=/CN=ucbigdz

which will change slightly in length each time it's generated, but not much. Super easy to detect.

This PR makes them look a little better:

```
$ openssl s_client -connect 10.1.1.12:4444 2>/dev/null | egrep '^subject|^issuer'
subject=/C=US/ST=WI/L=Denise/O=Gary/CN=41tw6z.yl.biz
issuer=/C=US/O=Timothy/CN=Alan Jessica
```
\$ openssl s\_client -connect 10.1.1.12:4444 2>/dev/null | egrep '^subject|^issuer' subject=/C=US/ST=WI/L=Steven/0=George/CN=p.h1qtuz.org issuer=/C=US/O=Andrea/CN=Bobby Jeremy

\$ openssl s\_client -connect 10.1.1.12:4444 2>/dev/null | egrep '^subject|^issuer' subject=/C=US/ST=VT/L=Antonio/O=Roy/CN=td.0swgljfedb.a.edu issuer=/C=US/O=Nicholas/CN=Gregory Harry

#### improve cert generation

 $J$  3251adf

#### **Certificate Style**

subject=/C=US/ST=WI/L=Denise/O=Gary/CN=41tw6z.yl.biz issuer=/C=US/O=Timothy/CN=Alan Jessica

subject=/C=US/ST=WI/L=Steven/O=George/CN=p.h1qtuz.org issuer=/C=US/O=Andrea/CN=Bobby Jeremy

subject=/C=US/ST=VT/L=Antonio/O=Roy/CN=td.0swgljfedb.a.edu issuer=/C=US/O=Nicholas/CN=Gregory Harry

#### **Certificate Style**

subject=/C=US/ST=WI/L=Denise/O=Gary/CN=41tw6z.yl.biz issuer=/C=US/O=Timothy/CN=Alan Jessica

subject=/C=US/ST=WI/L=Steven/O=George/CN=p.h1qtuz.org issuer=/C=US/O=Andrea/CN=Bobby Jeremy

subject=/C=US/ST=VT/L=Antonio/O=Roy/CN=td.0swgljfedb.a.edu issuer=/C=US/O=Nicholas/CN=Gregory Harry

subject=^C=USVST=[A-Z]{2}VL=[A-Z][a-z]+VO=[A-Z][a-z]+VCN=(\w|\.)+\$ issuer=^C=US\/O=[A-Z][a-z]+\/CN=[A-Z][a-z]+\s[A-Z][a-z]+\$

**Extract and mixin cert ops from server module** 

Generic SSL routines can be in their own module, for import by consumers without having to drag the entire server infrastructure in with it.

This pulls the certificate methods into Rex::Socket::Ssl for use by consumers, and includes the module in Rex::Socket::SslTcpServer as the initial consumer.

 $\mathcal V$  master (#8)

RageLtMan committed 20 days ago

 $\pm$  Showing 2 changed files with 150 additions and 136 deletions.

#### **Certificate Style**

Subject: C=/C=US/ST=VA/O=Nienow LLC/OU=connect/CN=nienow.llc.org/emailAddress=connect@nienow.llc.org Issuer: C=/C=US/ST=VA/O=Nienow LLC/OU=connect/CN=nienow.llc.org/emailAddress=connect@nienow.llc.org

Subject: C=/C=US/ST=TN/O=Toy-Rippin/OU=interface/CN=toy.rippin.org/emailAddress=interface@toy.rippin.org Issuer: C=/C=US/ST=TN/O=Toy-Rippin/OU=interface/CN=toy.rippin.org/emailAddress=interface@toy.rippin.org

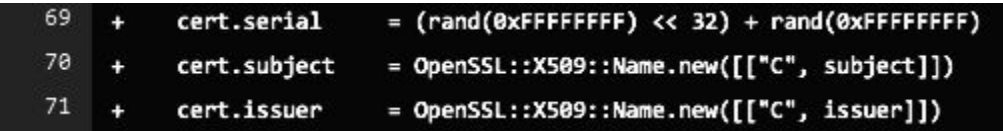

CertSubject: C=/C=US/ST=\* CertIssuer: C=/C=US/ST=\*

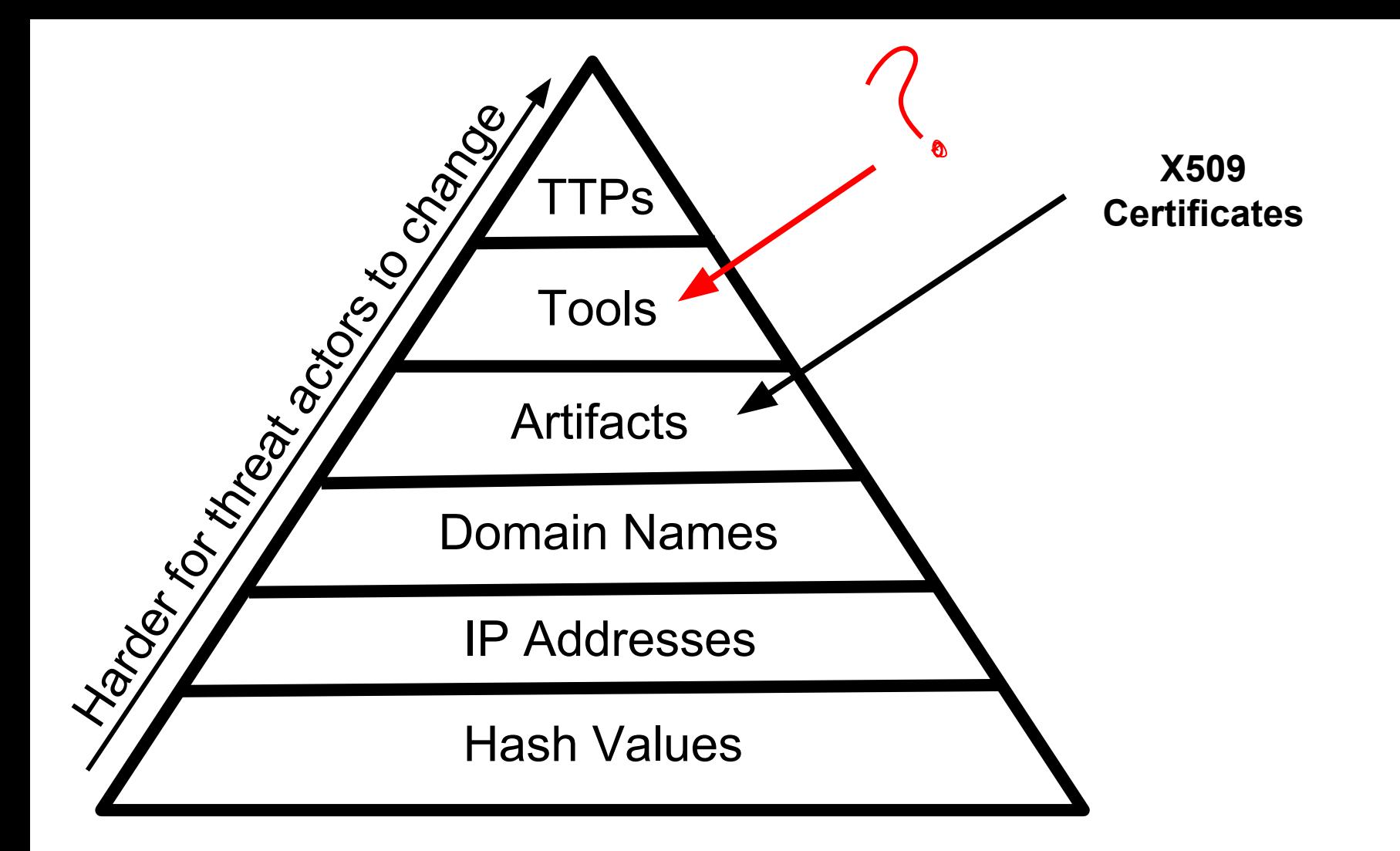
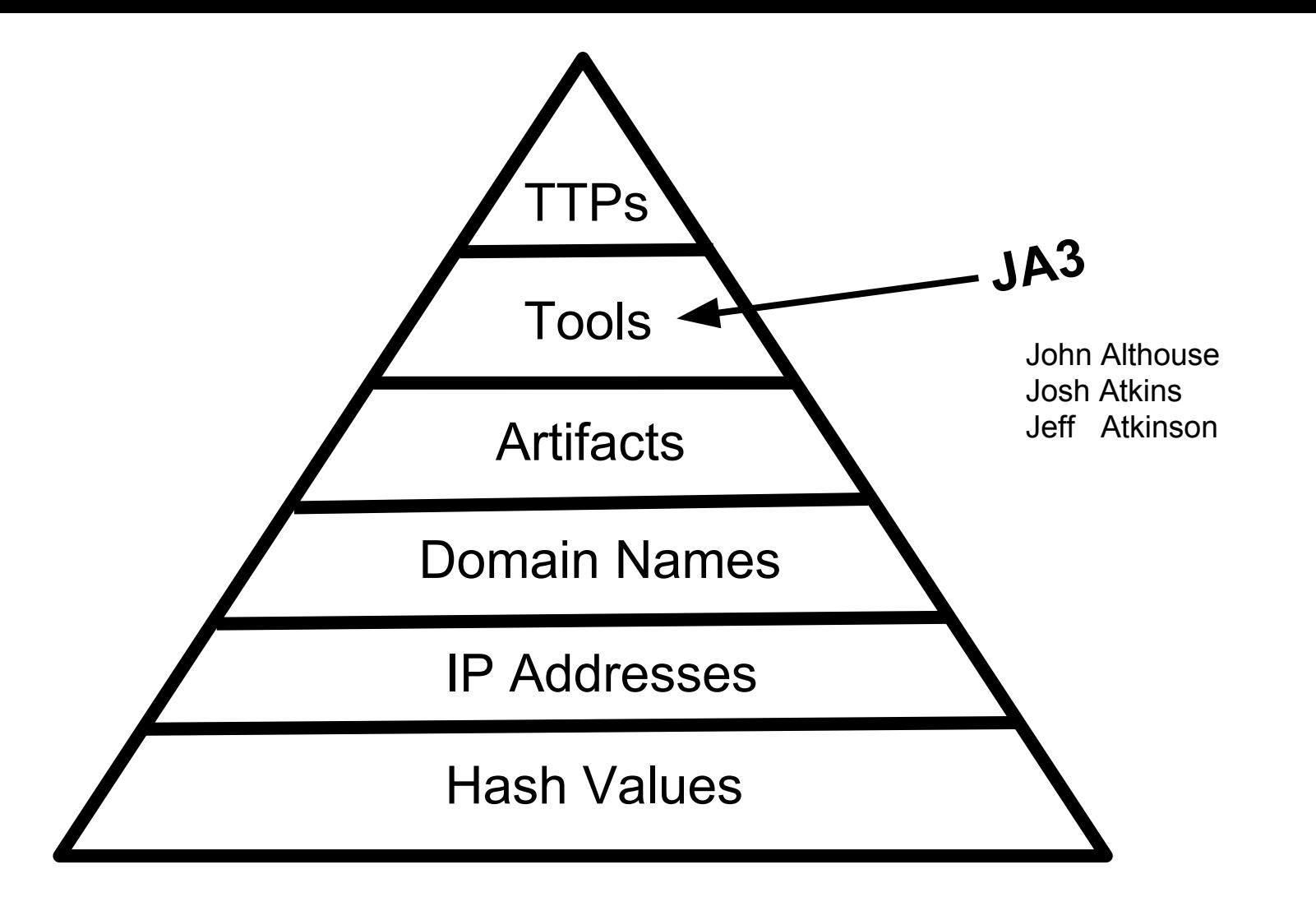

# **BLOG: IVAN RISTIĆ**

« Improved handling of SSL warnings in Firefox 3.5 | Main | Examples of the information collected from SSL handshakes »

#### Analysis of Googlebot's frugal cipher suite list

July 02, 2009

Two weeks ago, I announced SSL Labs and my technique for passive SSL cipher suite analysis. It won't surprise you to learn that I've been carefully observing the cipher suites used in the requests that came to the web site since. (In fact, I announced the site slightly earlier than I had planned because I wanted to get my hands on some real-life data.) One client's SSL fingerprint immediately caught my attention, because it supported only 4 cipher suites. It was Googlebot.

There were 115 visits from Googlebot in the two-week period, using 5 different user agent strings (although Googlebot will sometimes send a request without User-Agent set):

- Mozilla/5.0 (compatible; Googlebot/2.1; +http://www.google.com/bot.html)
- · SAMSUNG-SGH-E250/1.0 Profile/MIDP-2.0 Configuration/CLDC-1.1

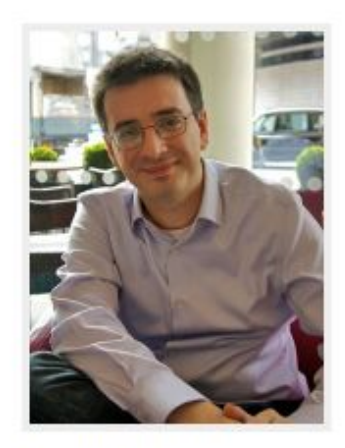

Ivan Ristić is an entrepreneur, software engineer, author, and application security researcher.

#### ...then there was Lee Brotherston

#### **SquareLemon Blog**

#### **TLS fingerprinting**

#### **Smarter Defending & Stealthier Attacking**

Posted on September 25, 2015

#### **Background**

Transport Layer Security (TLS) provides security in the form of encryption to all manner of network connections from legitimate financial transactions, to private conversations, and malware calling home. The inability for an eavesdropper to analyze this encrypted traffic protects its users, whether they are legitimate or malicious. Those using TLS operate under the assumption that although an eavesdropper can easily observe the existence of their session, its source and destination IP addresses, that the content itself is secure and unreadable without access to cryptographic keying material at one or both ends of the connection. On the surface this holds true, barring any configuration flaws or exploitable vulnerabilities. However, using TLS Fingerprinting, it is easy to quickly and passively determine which client is being used, and then to apply this information from both the attacker and the defender perspectives.

Previously, I have been able to demonstrate that certain clients could be differentiated from other network traffic. Specifically, that meant discriminating SuperFish, PrivDog, and GeniusBox from mainstream browsers when making HTTPS connections, and generating IDS signatures based on these findings to assist network administrators in being able to identify problematic hosts without requiring access to either endpoint. I have now expanded this technique to improve the accuracy of the fingerprints; provide tools to enable others to create fingerprints; and tools that will enable use by others in their own environments.

### **Our Requirements**

- Needs to work on existing tools
- Destination agnostic, focused on client
- Unique to client application
- Easy to create
- Easy to share
- Easy to consume by any tool

#### **SSL Client Hello**

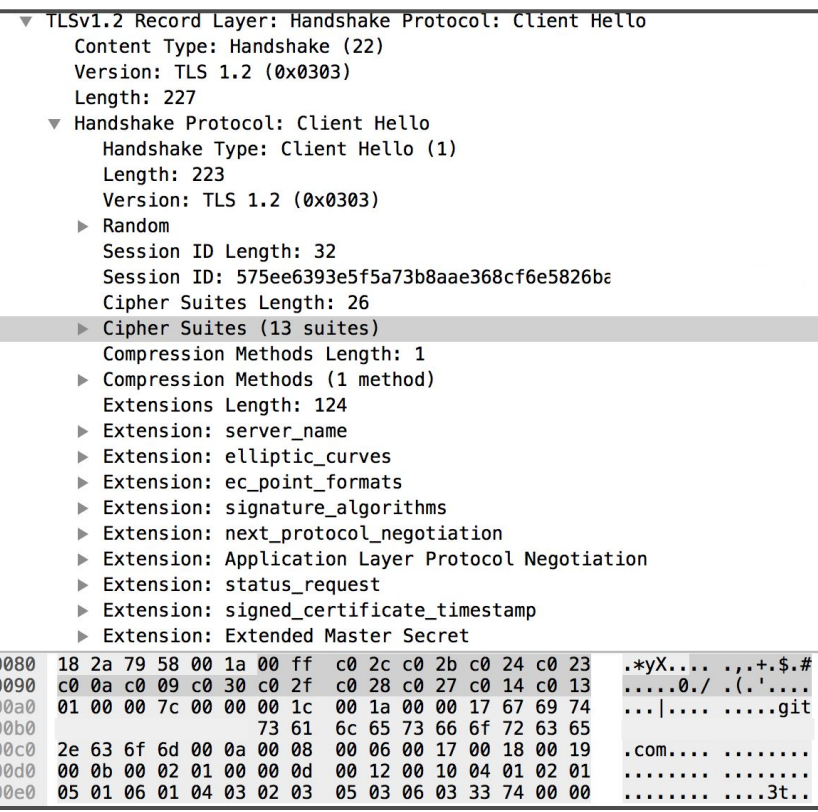

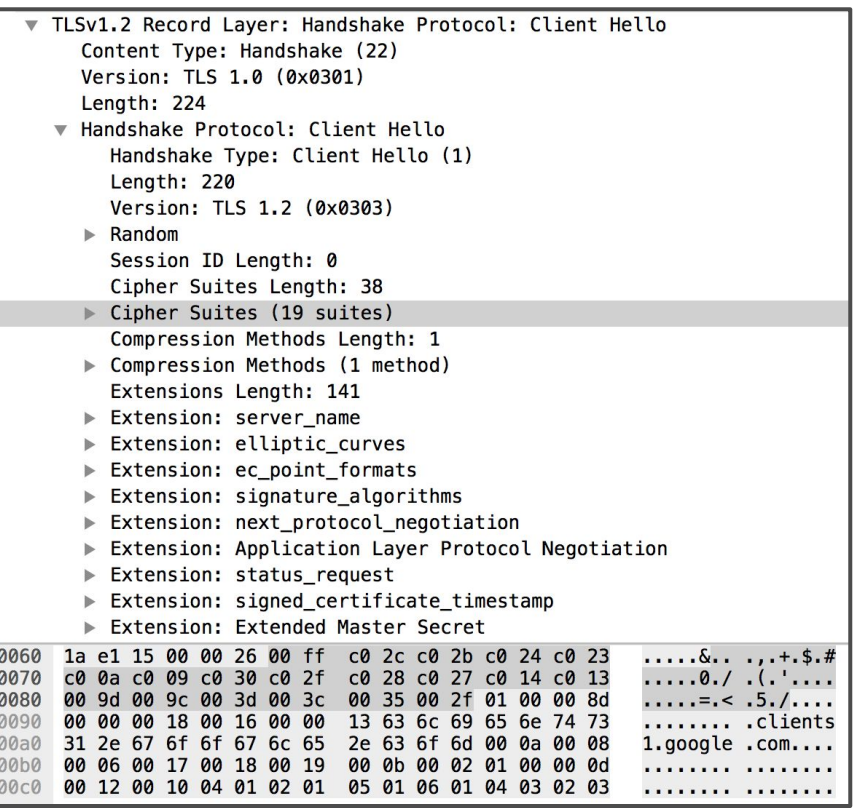

#### **How SSL works**

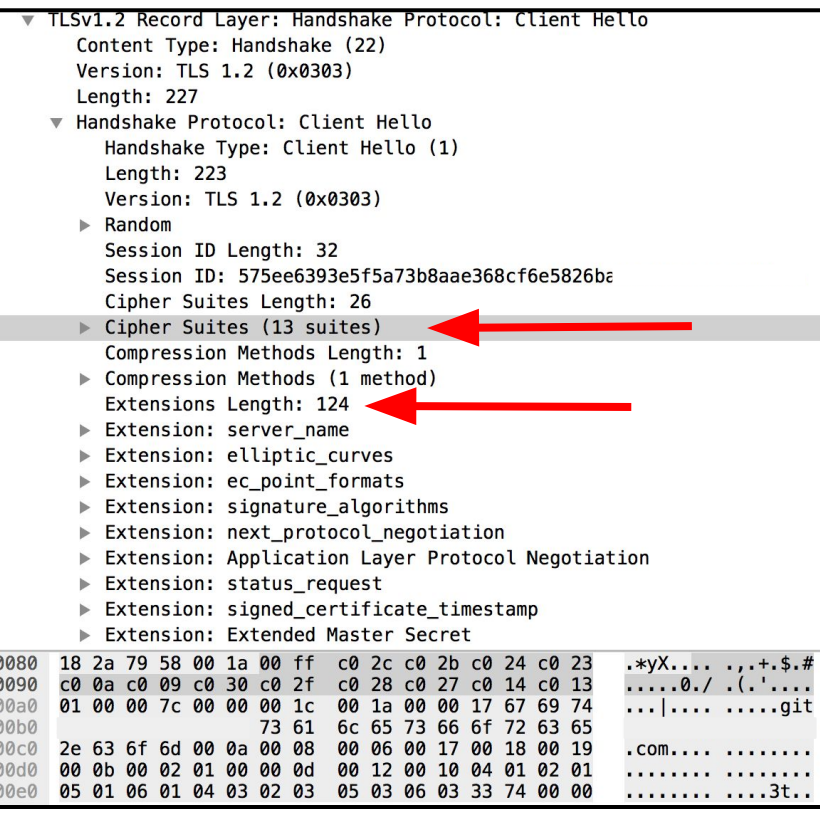

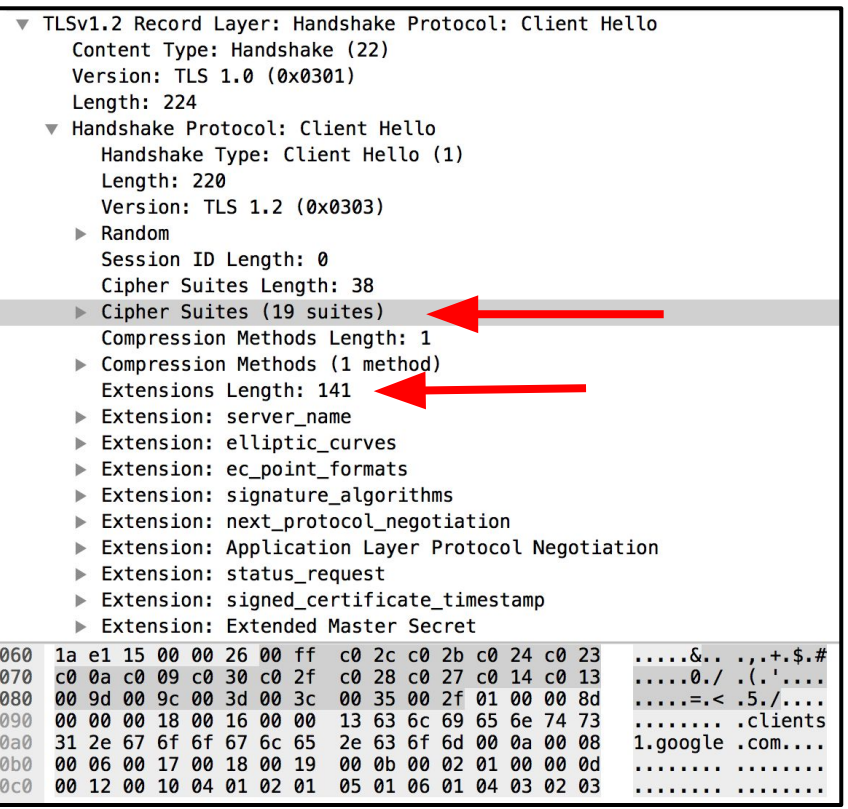

### **Microsoft Edge (Browser)**

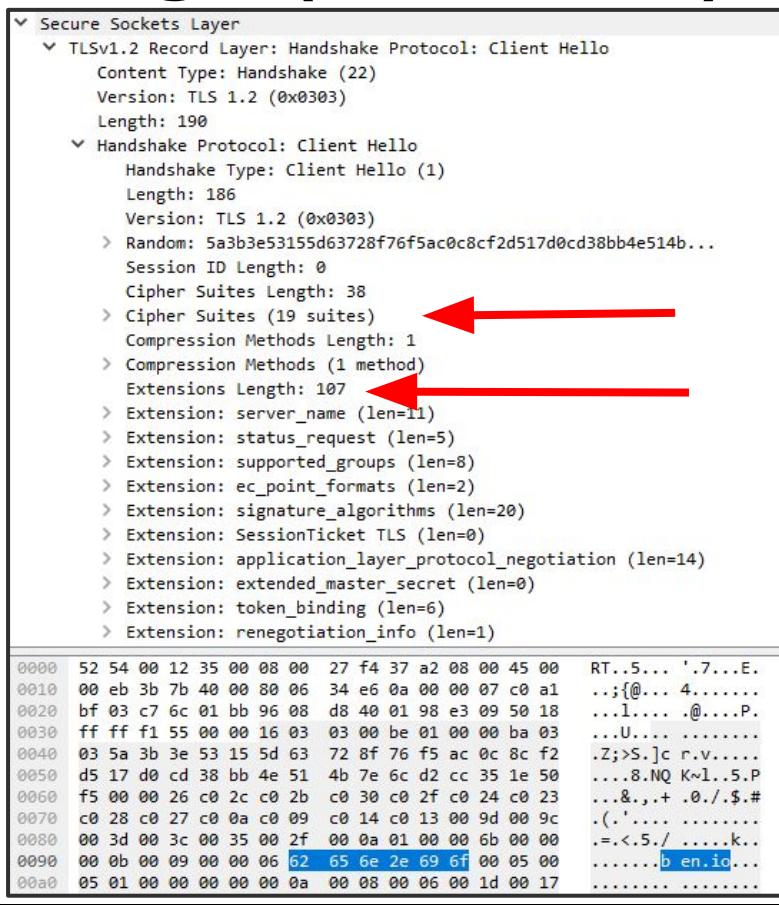

TLS Version: 1.2 Cipher Suites: 19 Extensions: 107

#### **Dridex Malware (Banking Trojan)**

Secure Sockets Layer ▽ TLSv1.2 Record Layer: Handshake Protocol: Client Hello Content Type: Handshake (22) Version: TLS 1.2 (0x0303) Length: 128 V Handshake Protocol: Client Hello Handshake Type: Client Hello (1) Length: 124 Version: TLS 1.2 (0x0303) > Random: 5a258d421f22e9bd111fe403365ec4d0647b599f24b0ebbd... Session ID Length: 0 Cipher Suites Length: 42 > Cipher Suites (21 suites) Compression Methods Length: 1 > Compression Methods (1 method) Extensions Length: 41 > Extension: renegotiation info (len=1) > Extension: supported groups (len=6) > Extension: ec point formats (len=2) > Extension: signature algorithms (len=16) 20 e5 2a b6 93 f1 00 08 02 1c 47 ae 08 00 45 00  $...$  .......  $G...F$ . 0000 00 ad 02 4a 40 00 80 06 05 c8 0a 0c 04 66 5b 5c 0010  $,k,...,C, ...,...,P$ . 0020 88 6b c0 1a 01 bb 43 f1 b2 a1 2d eb 16 00 50 18 fa f0 84 f2 00 00 16 03 . . . . . . . . . . . . . . . . <del>.</del> 0030 03 00 80 01 00 00 7c 03  $.7\%$ . B.". ..... 6^. 0040 03 5a 25 8d 42 1f 22 e9 bd 11 1f e4 03 36 5e c4  $.d{Y.5... ...Kti}$ 0050 d0 64 7b 59 9f 24 b0 eb bd d8 e9 05 87 4b 74 69 0060 d4 00 00 2a 00 3c 00 2f 00 3d 00 35 00 05 00 0a  $\dots$ \*. <. / . = . 5. . . . 0070  $c0$  27  $c0$  13  $c0$  14  $c0$  2b c0 23 c0 2c c0 24 c0 09 0080 c0 0a 00  $.0.2.1.8...$ 40 00 32 00 6a 00 38 00 13 00 04 01 00 0090 00 01 00 00 0a 00 06 00 04 00 17 00 . . . . . . . . . 00a0 02 01 00 00 0d 00 10 00 0e 04 01 05 . . . . . . . . . . . . . . . . 0000 01 02 01 04 03 05 03 02 03 02 02 . . . . . . . . . *. .* .

TI S Version 1.2 Cipher Suites: 21 Extensions: 41

### **Trickbot Malware (Banking Trojan)**

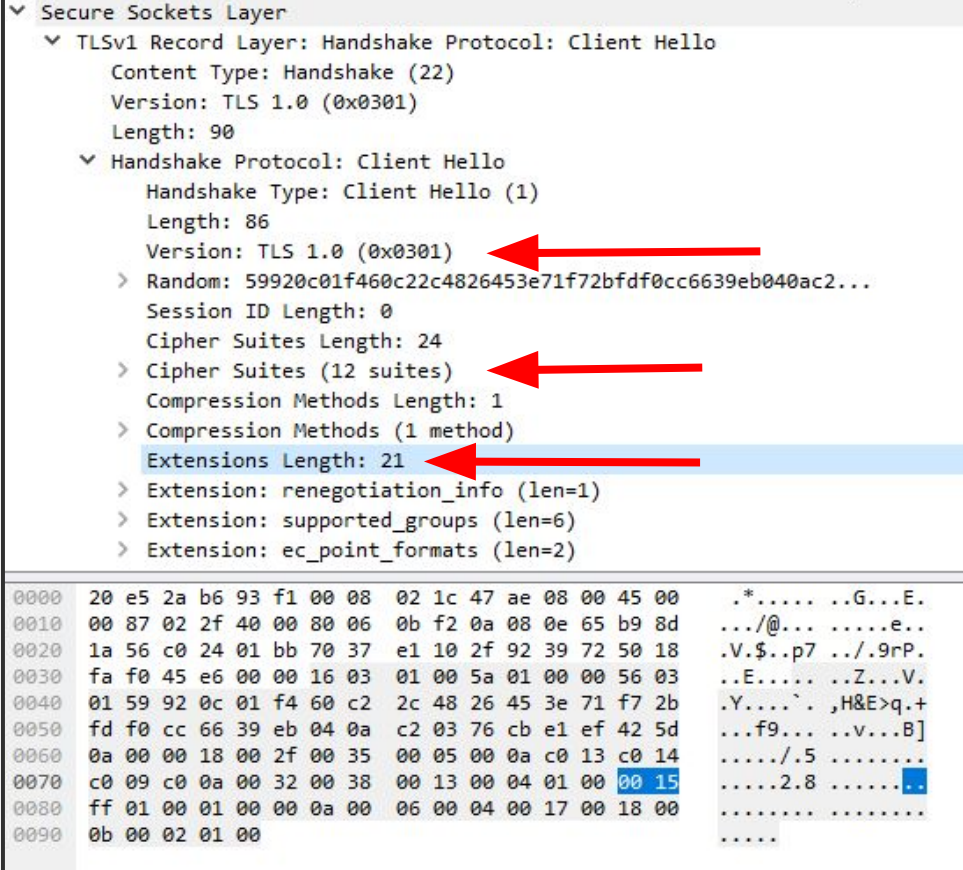

TLS Version: 1 Cipher Suites: 12 Extensions: 21

#### **Microsoft Edge (Browser)**

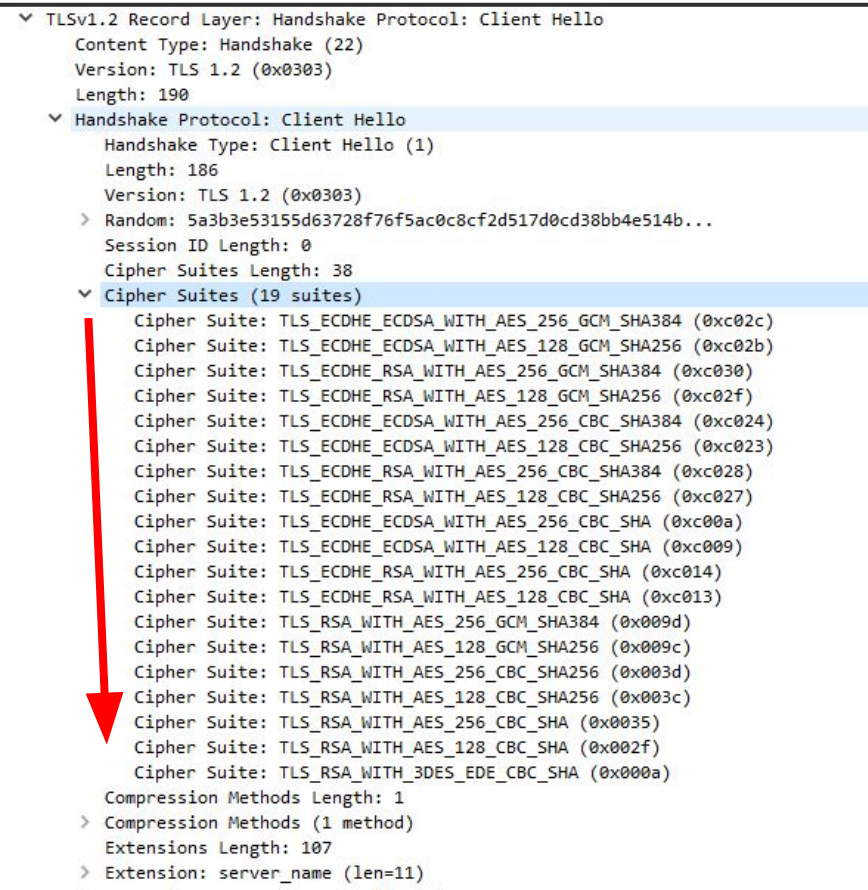

### **Trickbot Malware (Banking Trojan)**

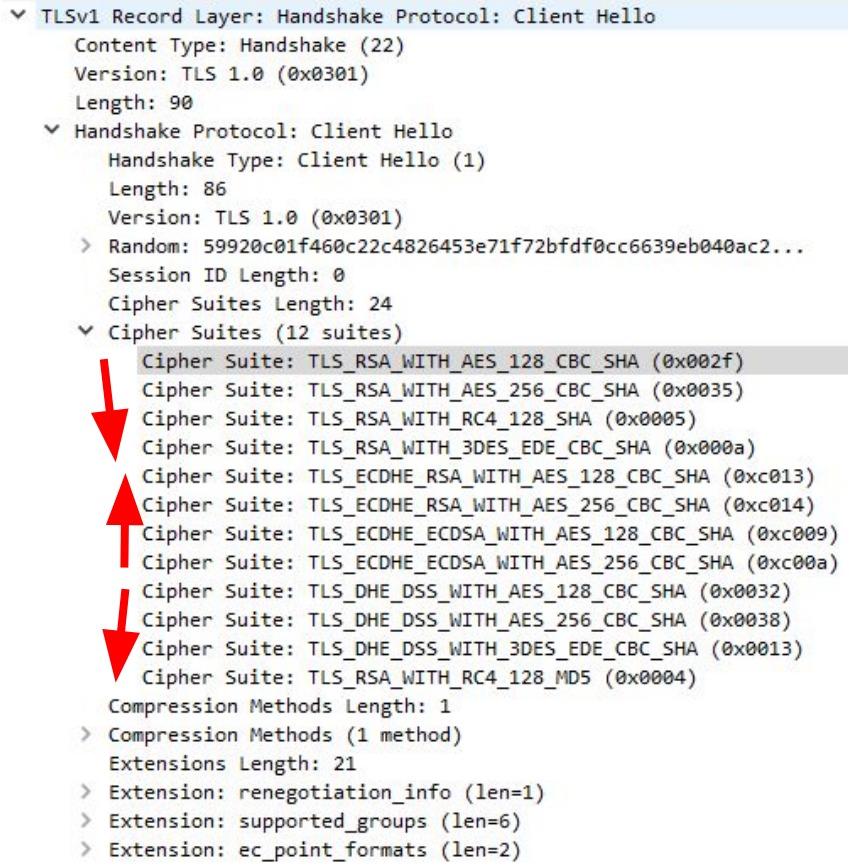

### **Fingerprinting TLS Clients**

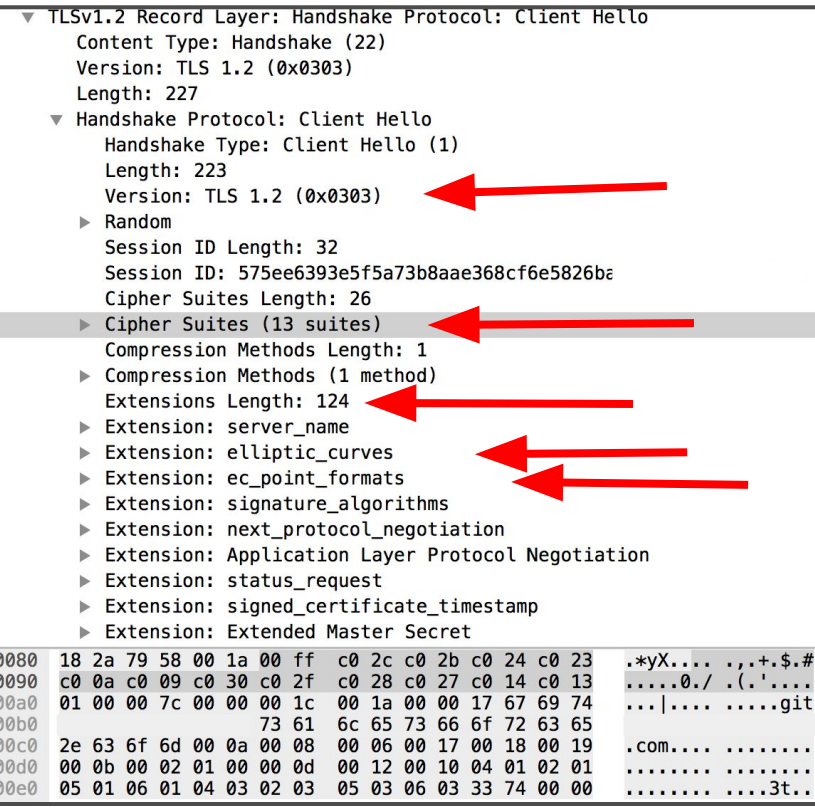

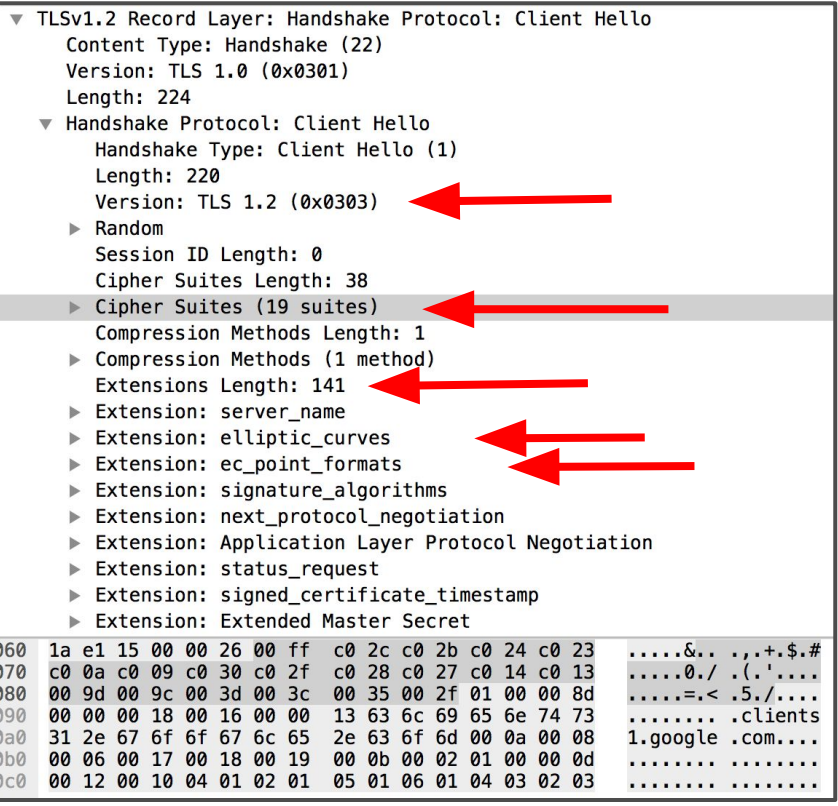

Version

771

Version,Ciphers

771,49172-157-156-61-53-47-10

Version,Ciphers,Extensions

771,49172-157-156-61-53-47-10,0-5-10-11-13

Version,Ciphers,Extensions,EllipticCurves

771,49172-157-156-61-53-47-10,0-5-10-11-13,29-23-24

Version,Ciphers,Extensions,EllipticCurves,ECPointFormats

771,49172-157-156-61-53-47-10,0-5-10-11-13,29-23-24,0

Version,Ciphers,Extensions,EllipticCurves,ECPointFormats

771,49172-157-156-61-53-47-10,0-5-10-11-13,29-23-24,0

MD5 hash

Version,Ciphers,Extensions,EllipticCurves,ECPointFormats

771,49172-157-156-61-53-47-10,0-5-10-11-13,29-23-24,0

MD5 hash

 $JAS = f4c4f050188e15839a6cd3af798b6c77$ 

Version,Ciphers,Extensions,EllipticCurves,ECPointFormats

771,49172-157-156-61-53-47-10,,,

MD5 hash

 $JAS = 4$ dd4fca5534245b13b641d54a7035851

771,49196-49195-49200-49199-159-158 -49188-49187-49192-49191-49162-4916 1-49172-49171-157-156-61-60-53-47-10 ,0-5-10-11-13-35-23-65281,29-23-24,0

#### **Google Chrome**

#### JA3 = 94c485bca29d5392be53f2b8cf7f4304

#### **Microsoft Edge**

#### $JA3 = 10ee8d30a5d01c042afd7b2b205facc4$

#### **Tor Client**

#### $JA3 = e7d705a3286e19ea42f587b344e6865$

#### **Dridex Malware**

#### $JA3 = 74927e242d6c3febf8cb9cab10a7f889$

#### **Trickbot Malware**

#### JA3 = 6734f37431670b3ab4292b8f60f29984

### **Mapping JA3 to Client Application**

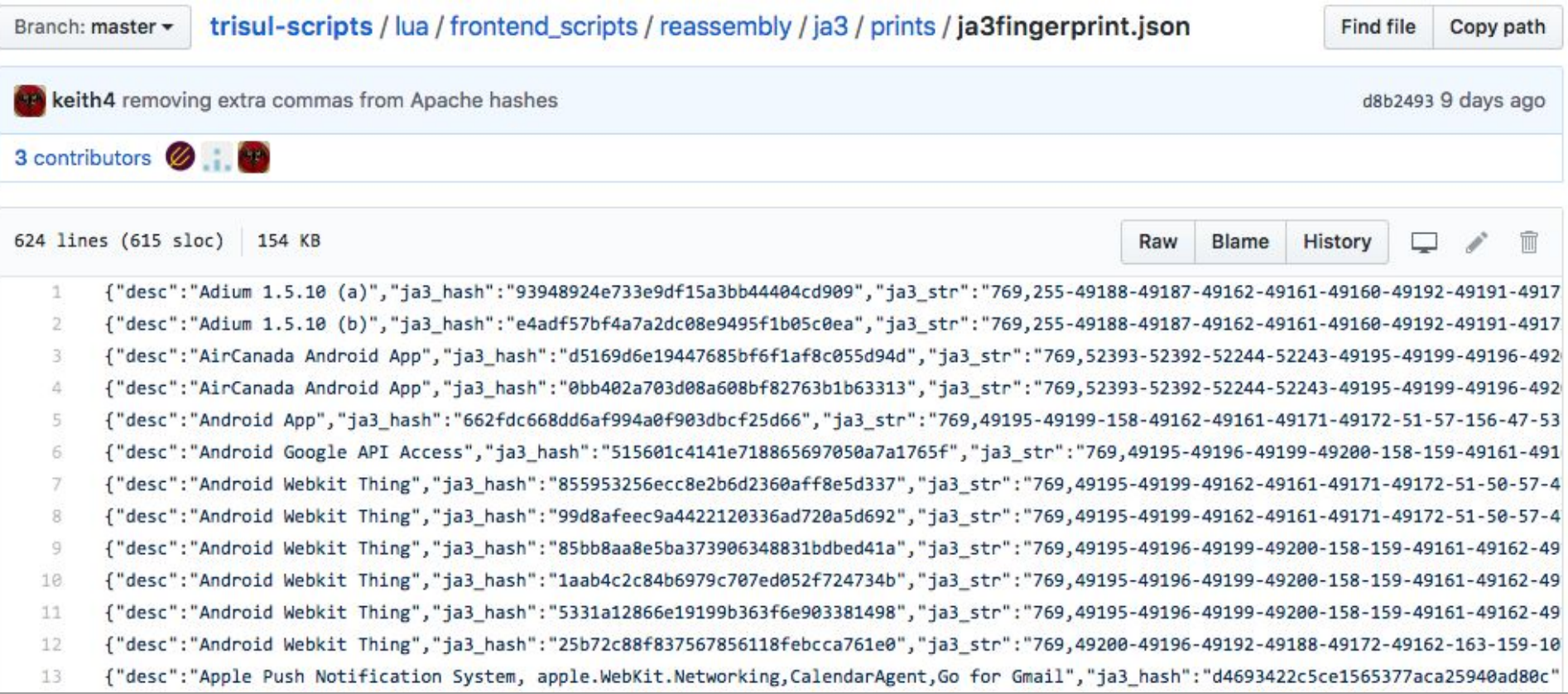

#### **github.com/salesforce/ja3/tree/master/lists**

"Copyright (c) 2017 salesforce.com inc. All rights reserved. Licensed under the BSD 3-Clause license. For full license text see LICENSE.txt file in the repo root or https://opensource.org/licenses/BSD-3-Clause", 61d50e7771aee7f2f4b89a7200b4d45e."AcroCEF" 49a6cf42956937669a01438f26e7c609,"AIM" 561145462cfc7de1d6a97e93d3264786,"Airmail 3" f6fd83a21f9f3c5f9ff7b5c63bbc179d,"Alation Compose" 6003b52942a2e1e1ea72d802d153ec08,"Amazon Music" eb149984fc9c44d85ed7f12c90d818be,"Amazon Music,Dreamweaver,Spotify" 8e3f1bf87bc652a20de63bfd4952b16a,"AnypointStudio" 5507277945374659a5b4572e1b6d9b9f,"apple.geod" f753495f2eab5155c61b760c838018f8,"apple.geod" ba40fea2b2638908a3b3b482ac78d729,"apple.geod.parsecd.apple.photomoments" 474e73aea21d1e0910f25c3e6c178535,"apple.WebKit.Networking" eeeb5e7485f5e10cbc39db4cfb69b264."apple.WebKit.Networking" d4693422c5ce1565377aca25940ad80c,"apple.WebKit.Networking,CalendarAgent,Go for Gmail" 63de2b6188d5694e79b678f585b13264,"apple.WebKit.Networking,Chatter,FieldServiceApp,socialstudio" 3e4e87dda5a3162306609b7e330441d2,"apple.WebKit.Networking,itunesstored" 7b343af1092863fdd822d6f10645abfb,"apple.WebKit.Networking,itunesstored" a312f9162a08eeedf7feb7a13cd7e9bb,"apple.WebKit.Networking,Spotify,WhatsApp,Skype,iTunes" c5c11e6105c56fd29cc72c3ac7a2b78b,"AT&T Connect" fa030dbcb2e3c7141d3c2803780ee8db,"Battle.net,Dropbox" 0ef9ca1c10d3f186f5786e1ef3461a46,"bitgo,ShapeShift" cdec81515ccc75a5aa41eb3db22226e6,"BlueJeans,CEPHtmlEngine" 83e04bc58d402f9633983cbf22724b02,"Charles,Google Play Music Desktop Player,Postman,Slack,and other desktop programs" 424008725394c634a4616b8b1f2828a5,"Charles, java.eclipse" be9f1360cf52dc1f61ae025252f192a3,"Chromium" def8761e4bcaaf91d99801a22ac6f6d4,"Chromium" fc5cb0985a5f5e295163cc8ffff8a6e1,"Chromium" e7d46c98b078477c4324031e0d3b22f5,"Cisco AnyConnect Secure Mobility Client" ed36017db541879619c399c95e22067d, "Cisco AnyConnect Secure Mobility Client" 5ee1a653fb824db7182714897fd3b5df,"Citrix Viewer"

### **Mapping JA3 to Client Application**

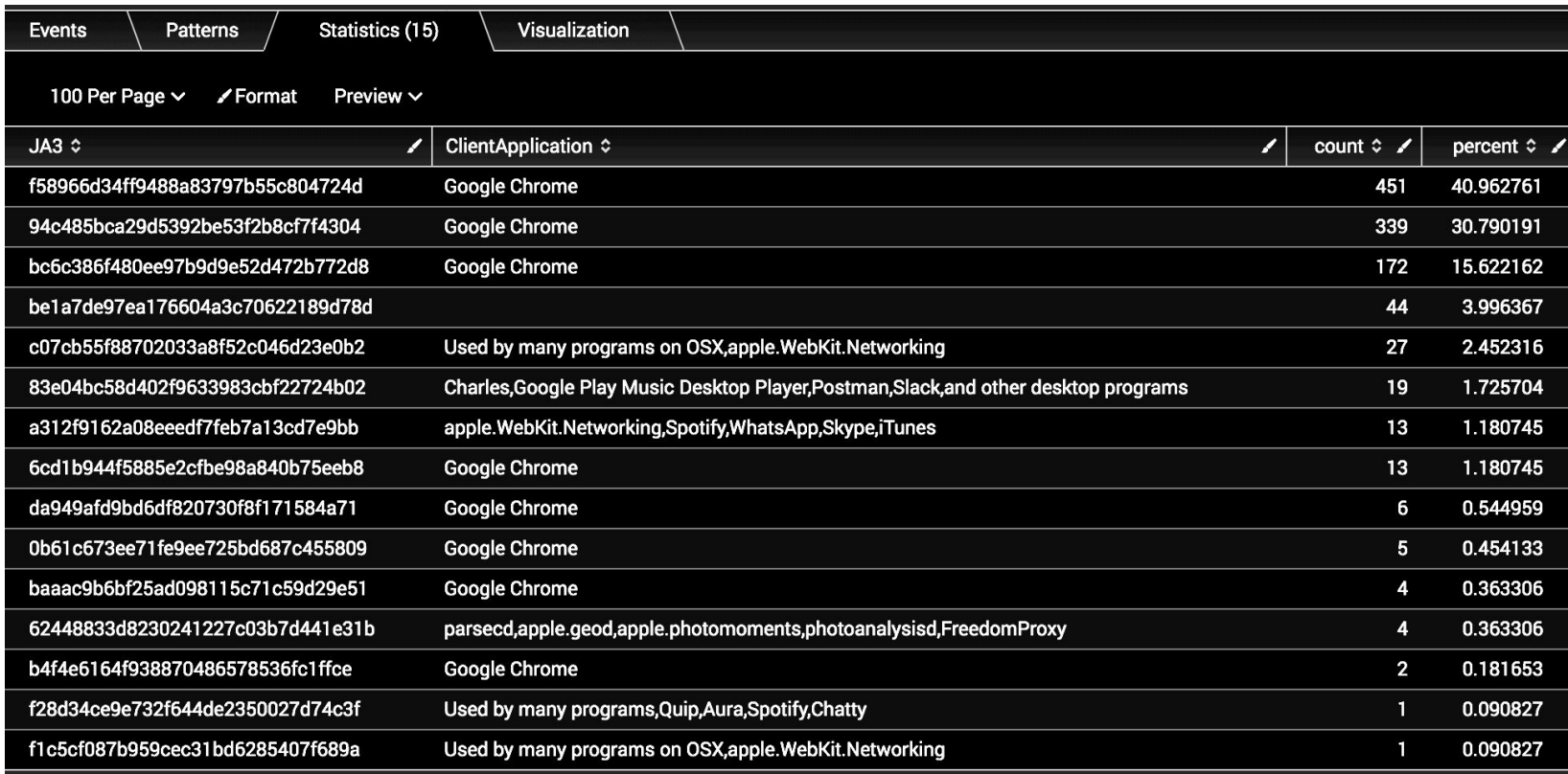

#### **Large Network Example**

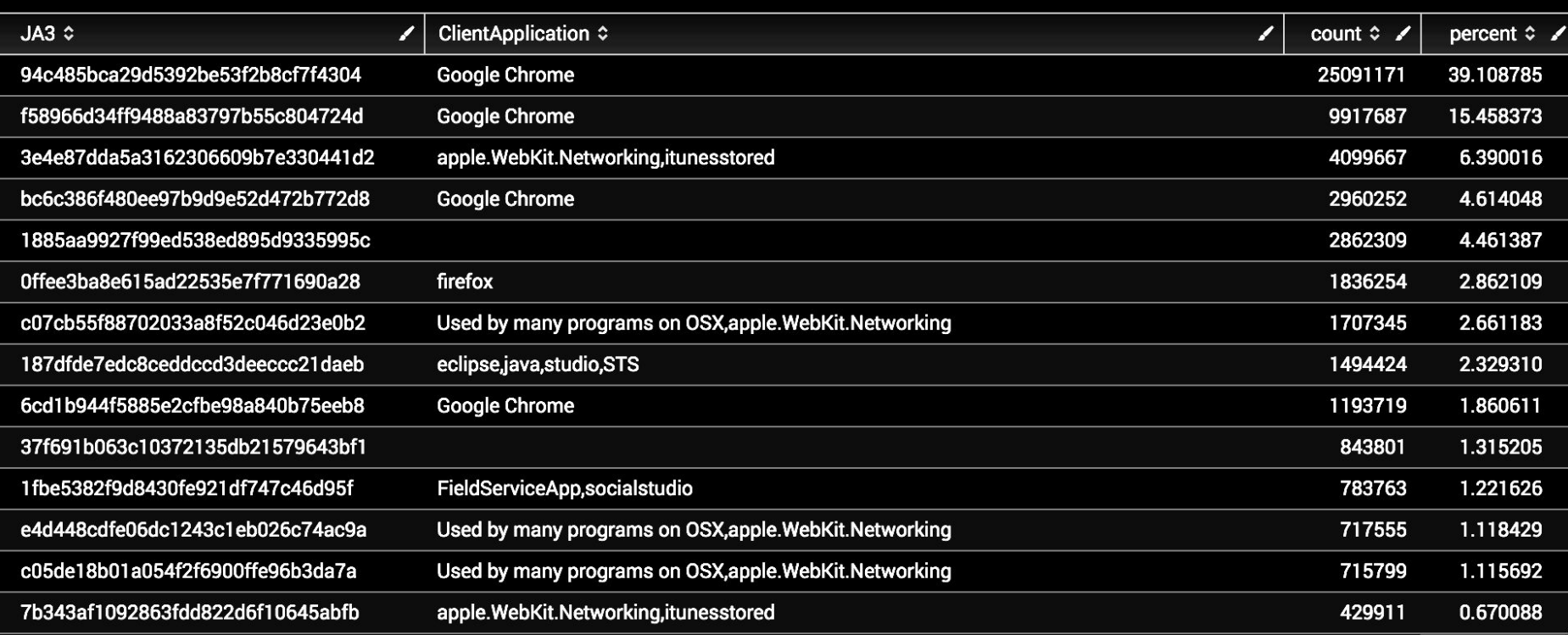

#### **Domain=m.google.com**

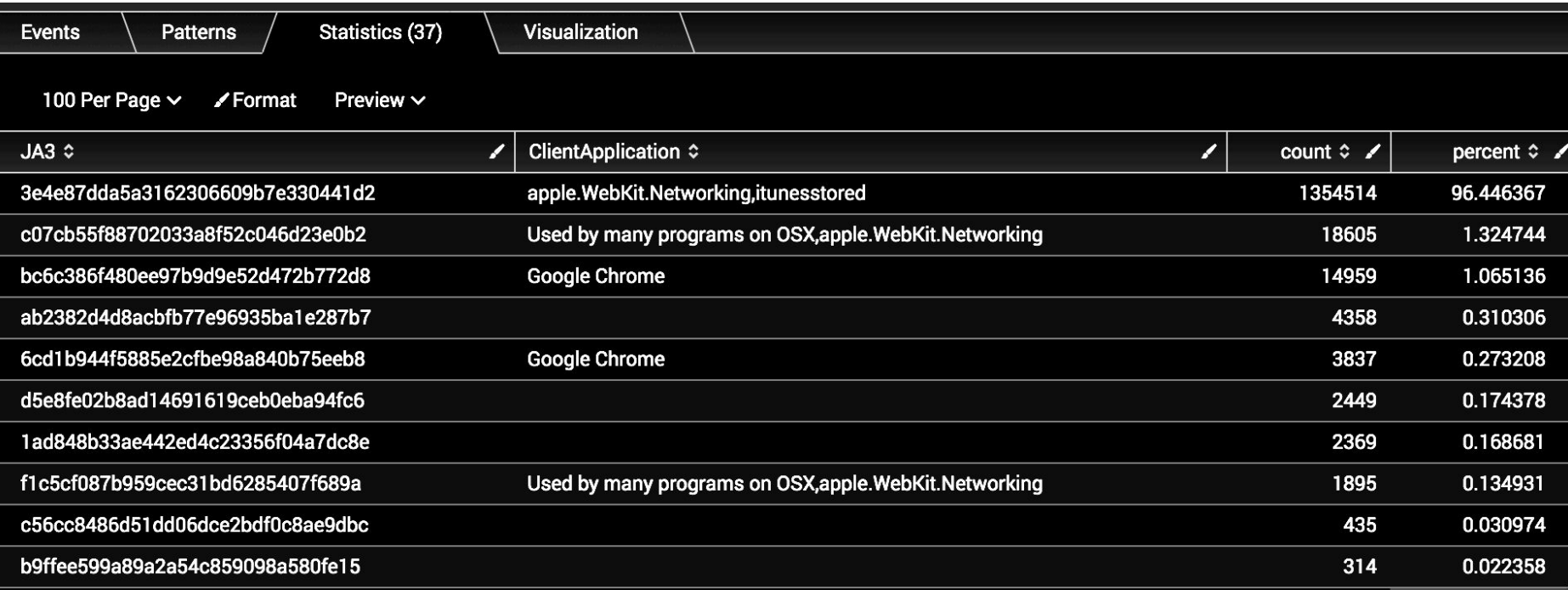

# Malware and Sandboxes

### **Baseline your sandbox**

#### https://github.com/gbarford/testssl

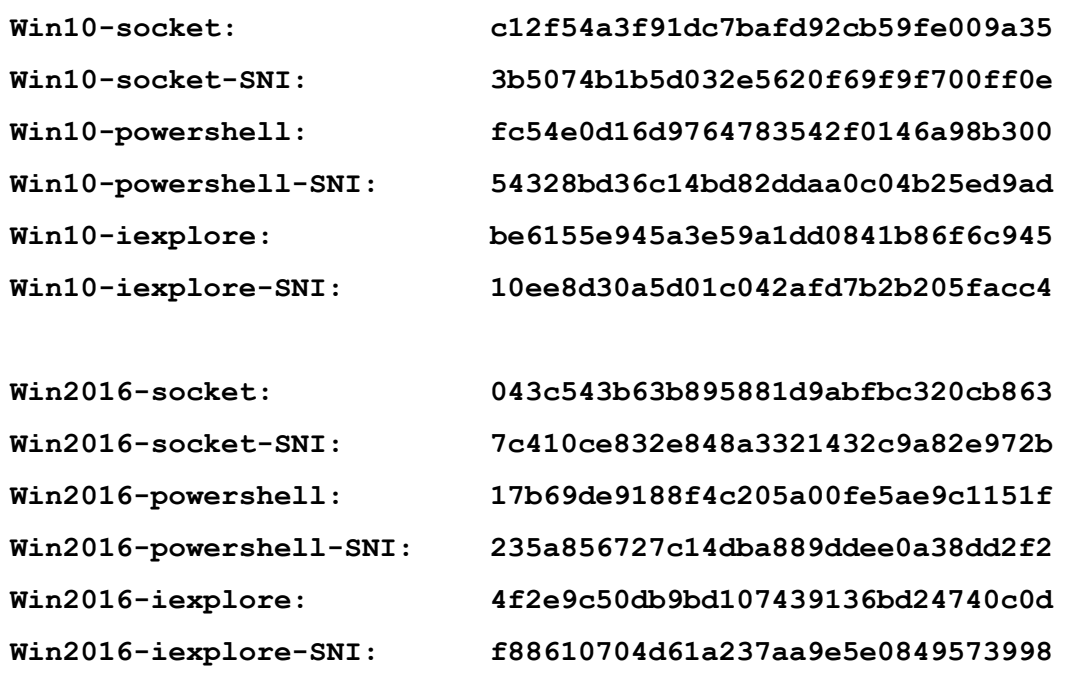

#### **Metasploit SSL Round 3**

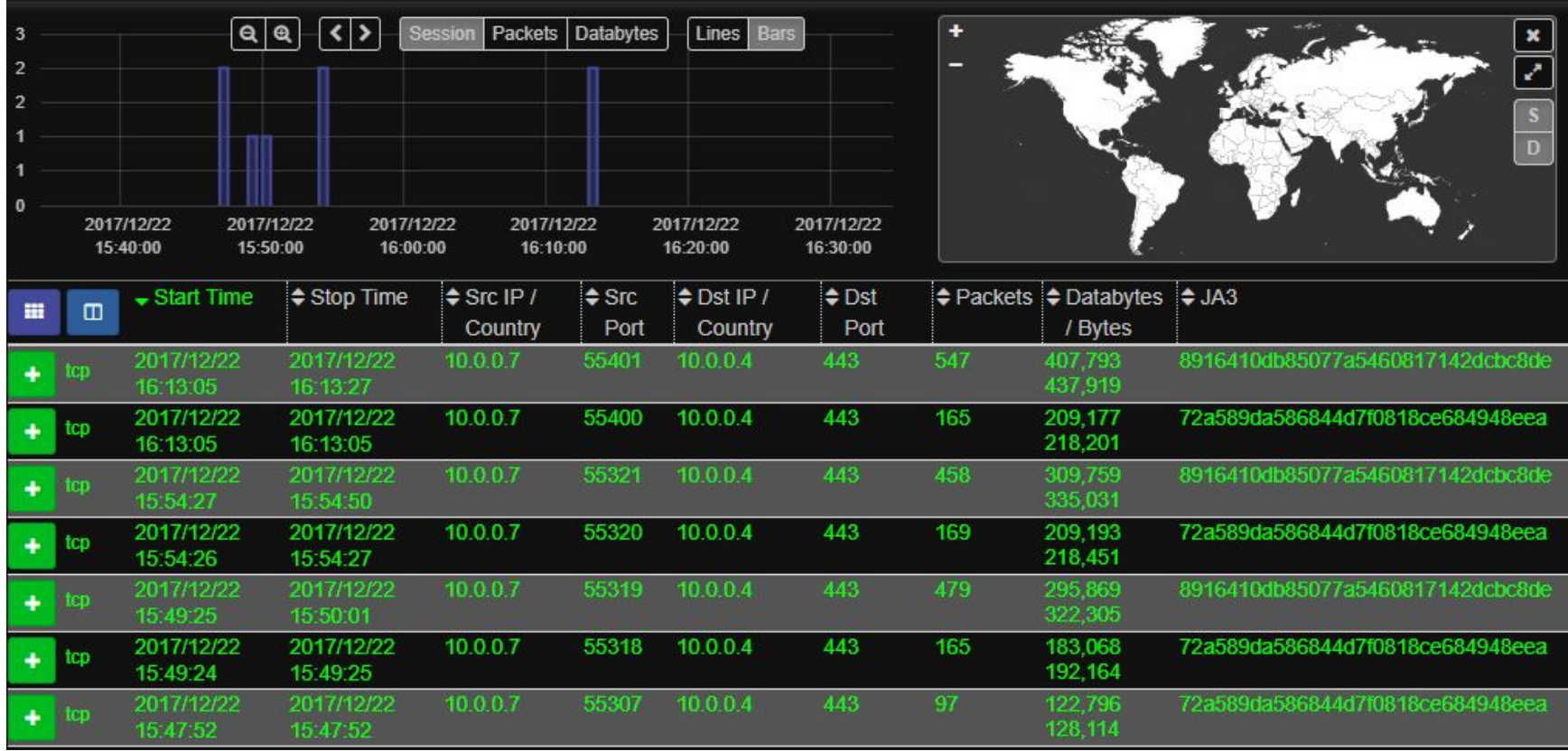

# **Moloch④**  $\overline{I}$
#### **Moloch**

#### molo.ch

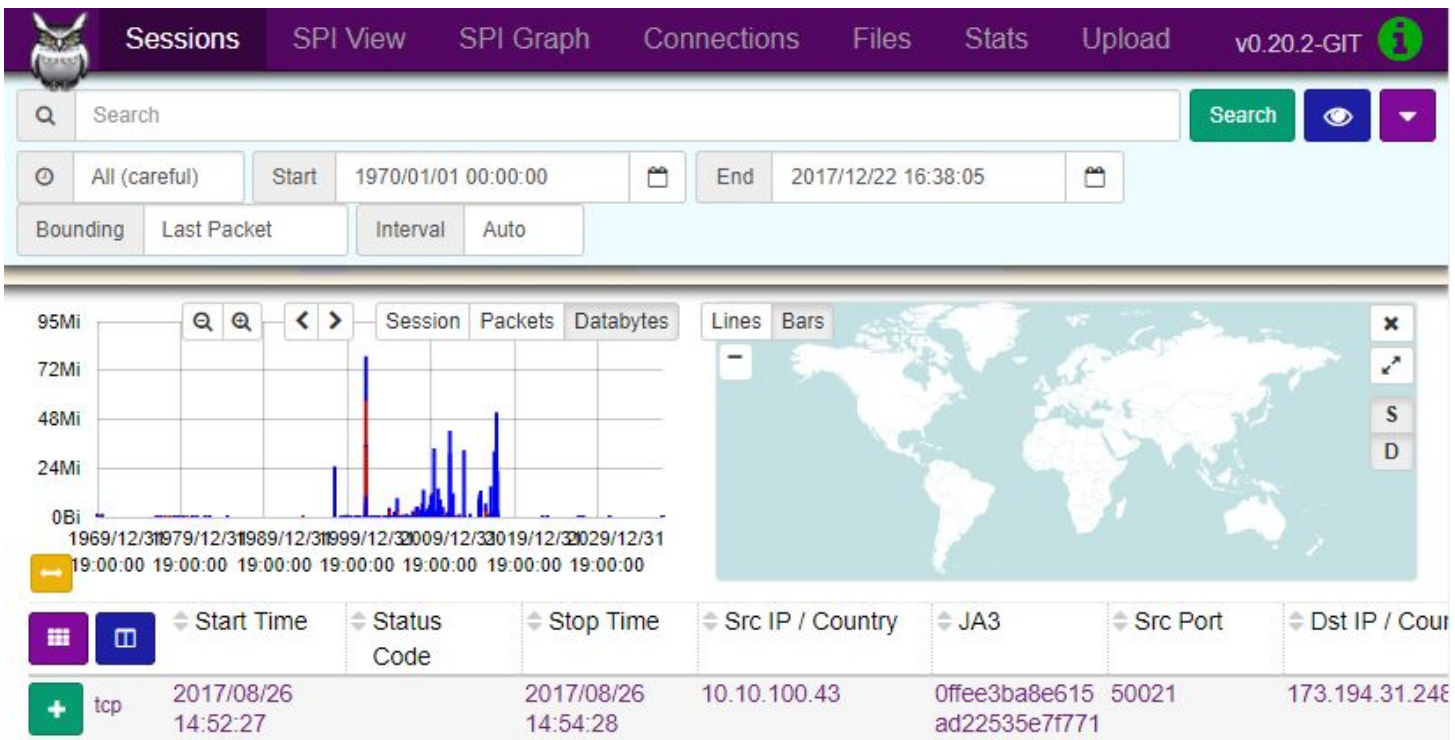

#### **Meterpreter on Windows 10**

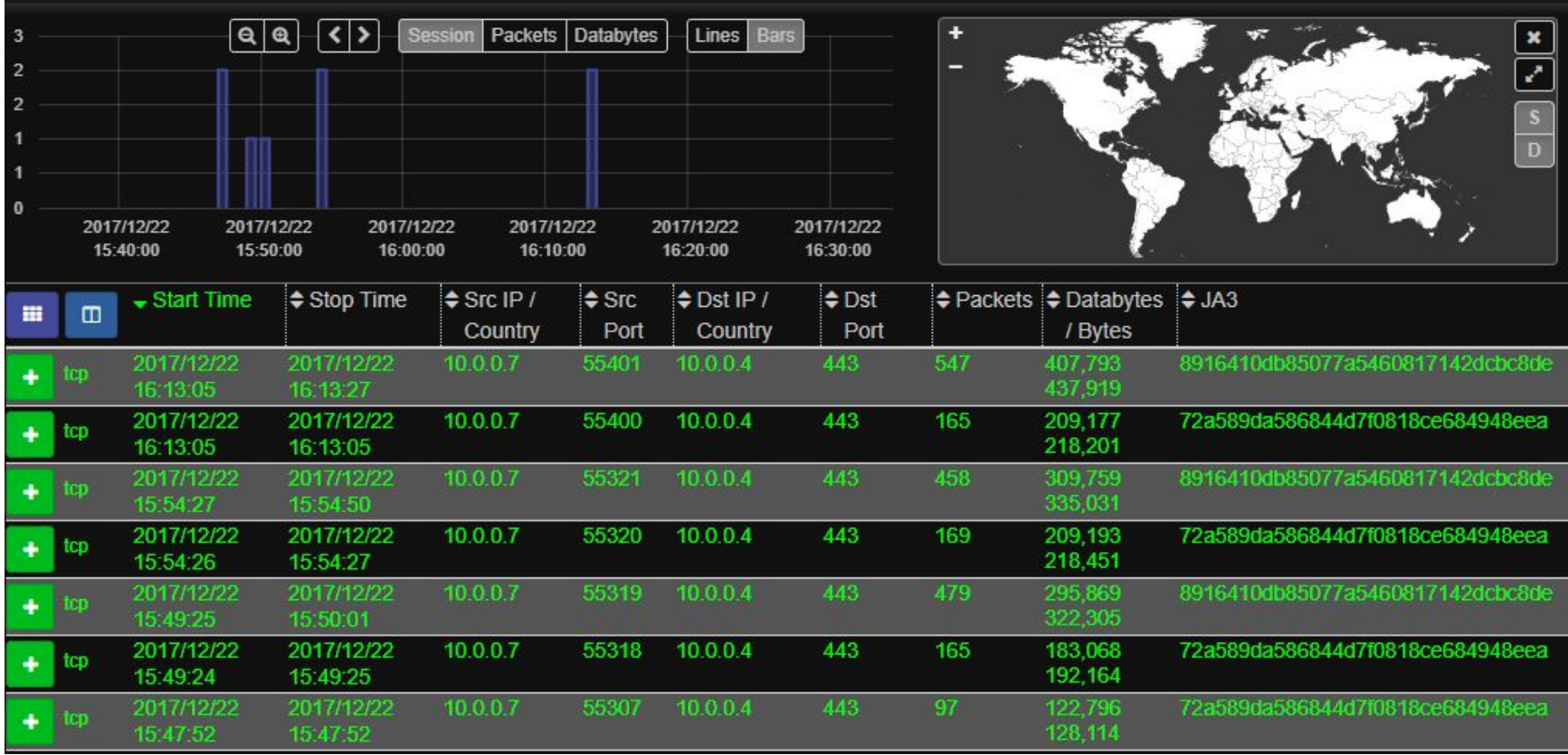

#### /meterpreter/reverse\_https

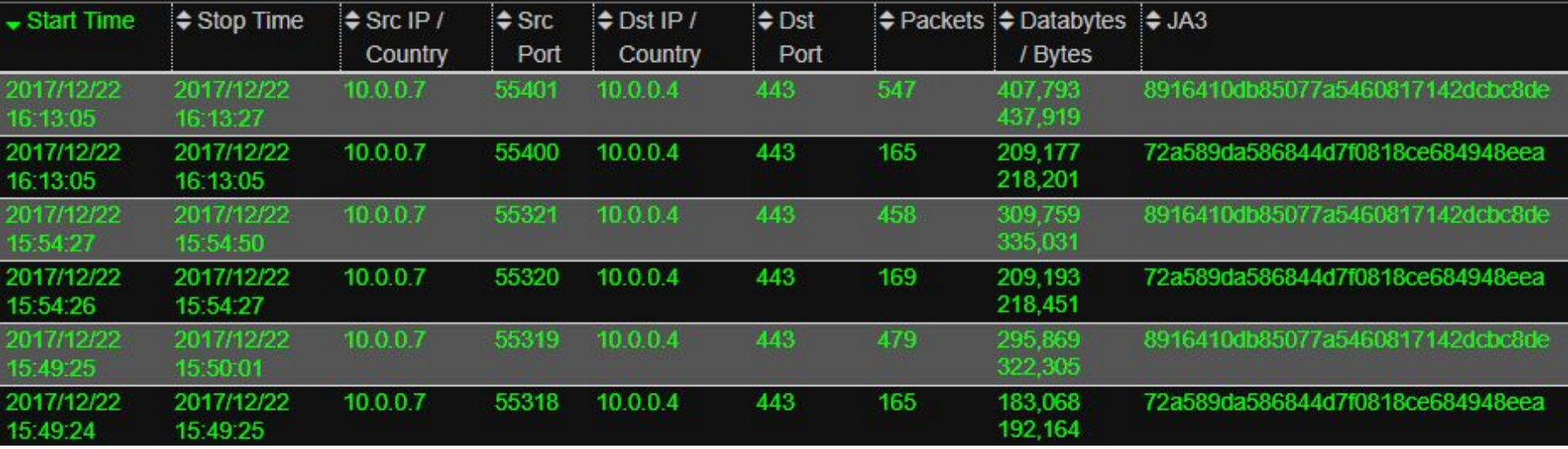

#### /meterpreter/reverse\_https

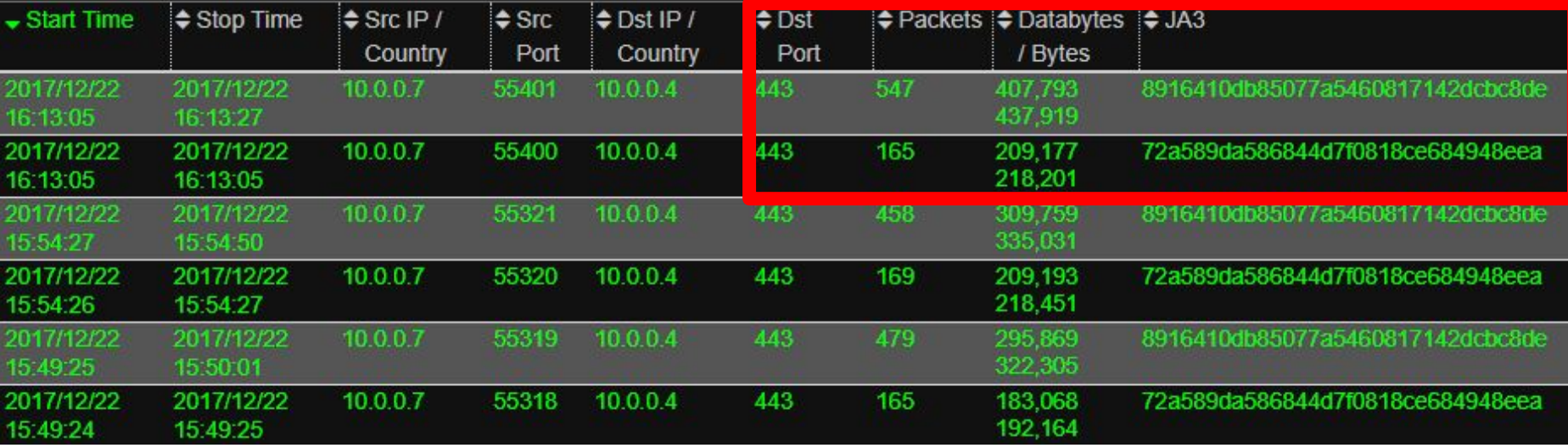

#### /meterpreter/reverse https

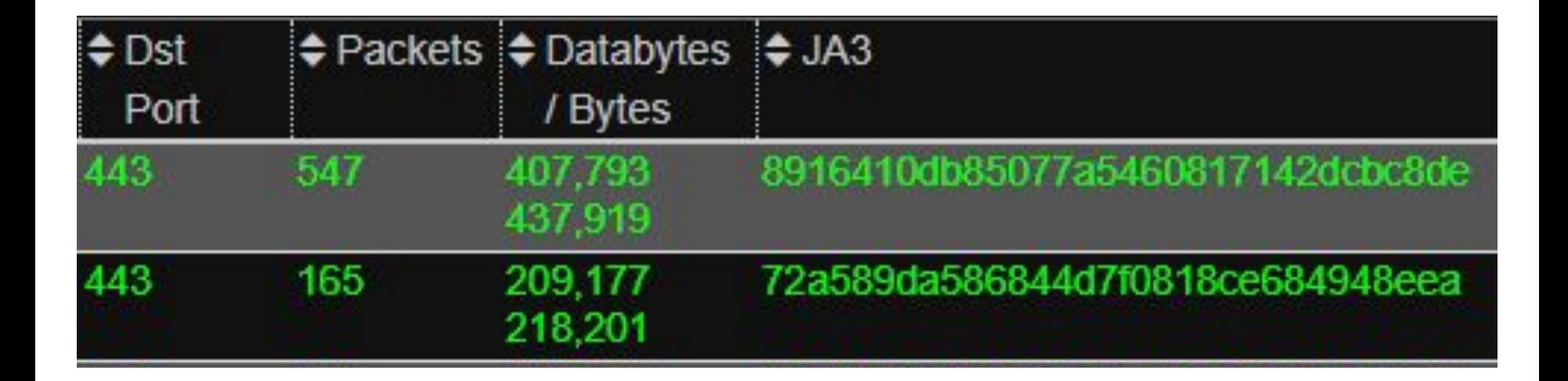

#### /meterpreter/reverse\_winhttps

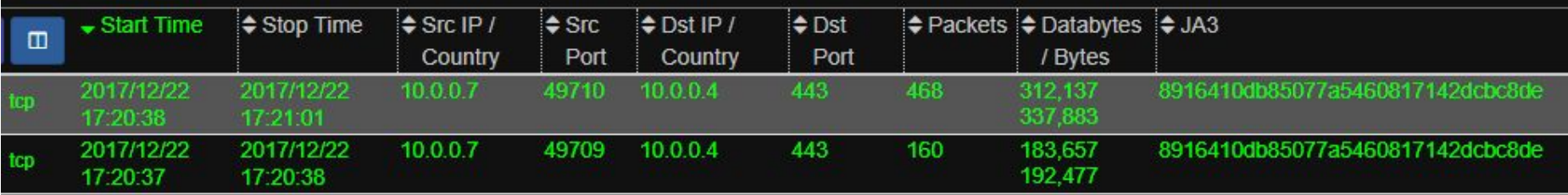

## **Windows 10 Meterpreter HTTPS**

#### Stager (160-170 packets) JA3:

72a589da586844d7f0818ce684948eea

#### Payload JA3:

8916410db85077a5460817142dcbc8de

#### Stager-SNI (160-170 packets) JA3:

a0e9f5d64349fb13191bc781f81f42e1

#### Payload-SNI JA3:

ce5f3254611a8c095a3d821d44539877

# Powershell Exploit Kits

### **Powershell Tools (Empire)**

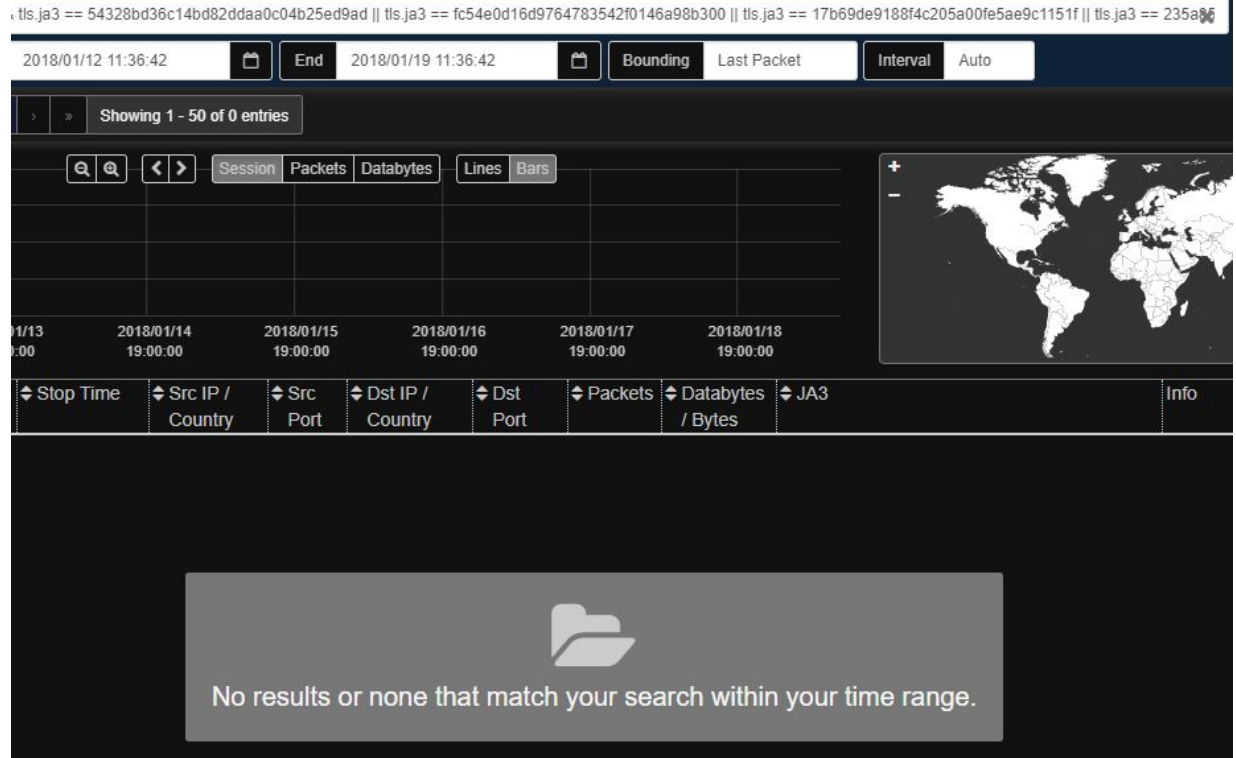

## **Powershell Tools (Empire)**

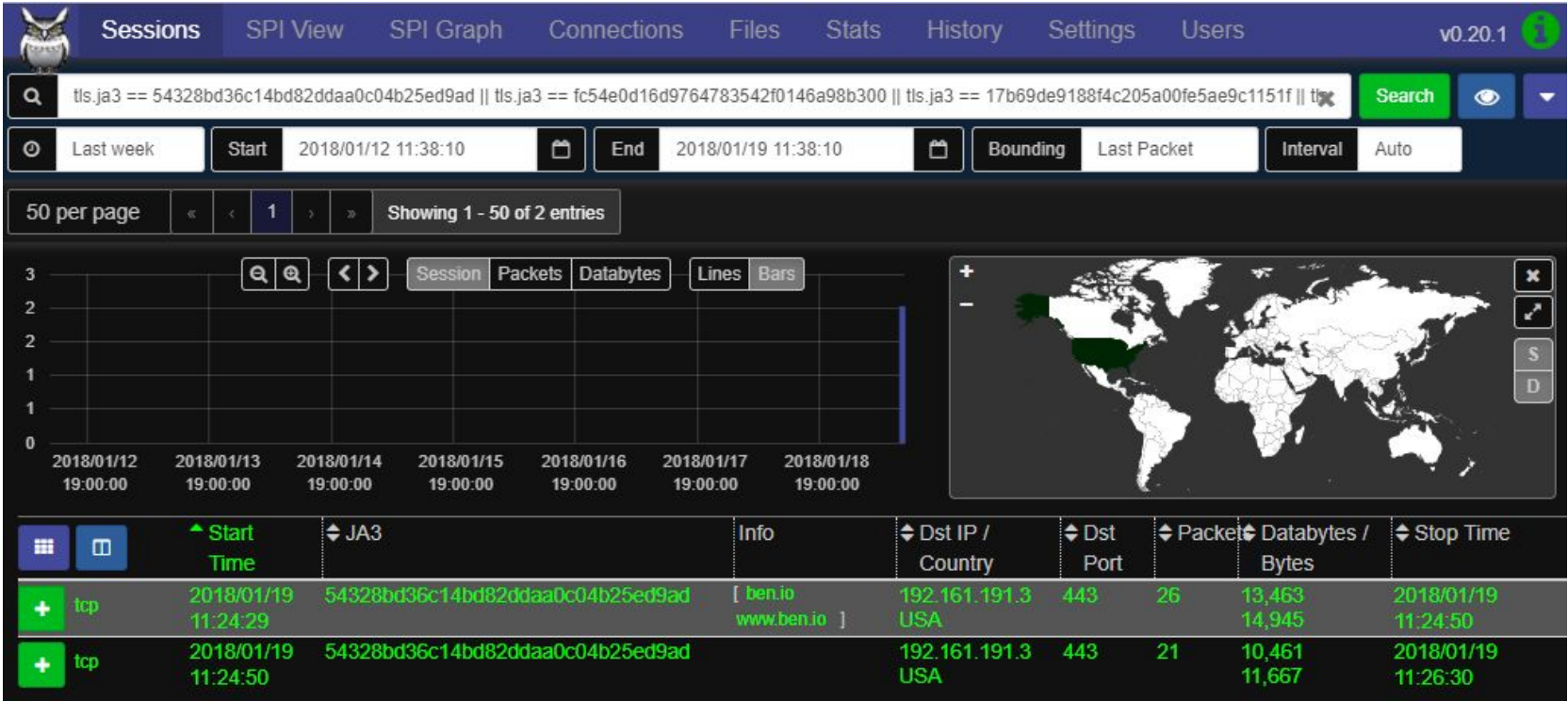

# Custom Targeted Malware

## **[REDACTED]**

▽ Secure Sockets Layer ▼ TLSv1.2 Record Layer: Handshake Protocol: Client Hello Content Type: Handshake (22) Version: TLS 1.0 (0x0301) Length: 110 ▽ Handshake Protocol: Client Hello Handshake Type: Client Hello (1) Length: 106 Version: TLS 1.2 (0x0303) > Random: b68a3e65ddb90910ab14d5982a045a63c5bae1f8cbd965e7... Session ID Length: 0 Cipher Suites Length: 2  $\times$  Cipher Suites (1 suite) Cipher Suite: TLS ECDHE ECDSA WITH AES 256 GCM SHA384 (0xc02c) Compression Methods Length: 1 > Compression Methods (1 method) Extensions Length: 63 > Extension: next protocol negotiation (len=0) > Extension: status request (len=5) > Extension: supported groups (len=4) > Extension: ec point formats (len=2) > Extension: signature algorithms (len=14) > Extension: renegotiation info (len=1) > Extension: application layer protocol negotiation (len=5) > Extension: signed certificate timestamp (len=0)

## **[REDACTED]**

#### JA3:

87bb7d3dcf10752c52ebeb53f0a57700

#### Fingerprint String: 771, 49196, 13172-5-10-11-13-65281-16-18, 24, 0

# Hunting | Alerts | Analysis

#### **Hunting weird Cert Subjects**

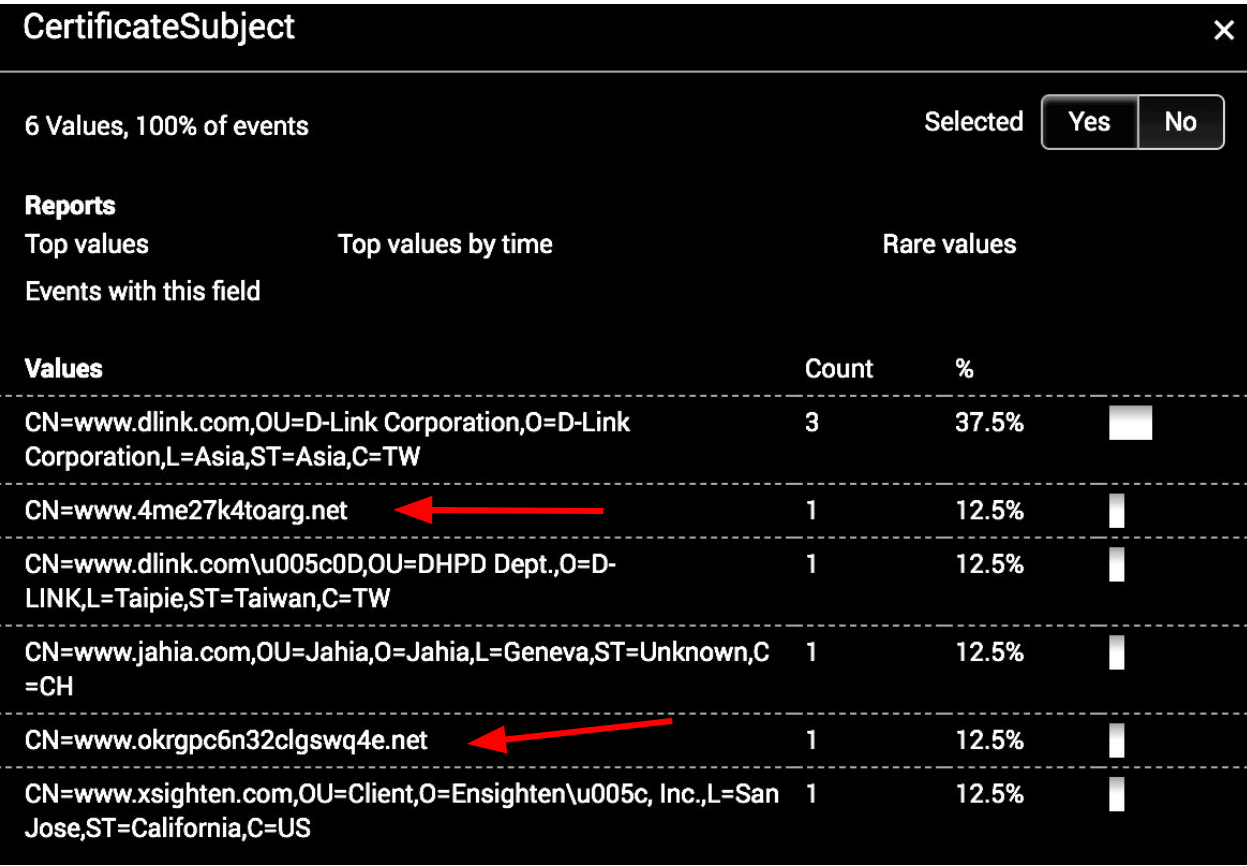

#### CN=www.okrgpc6n32clgswq4e.net

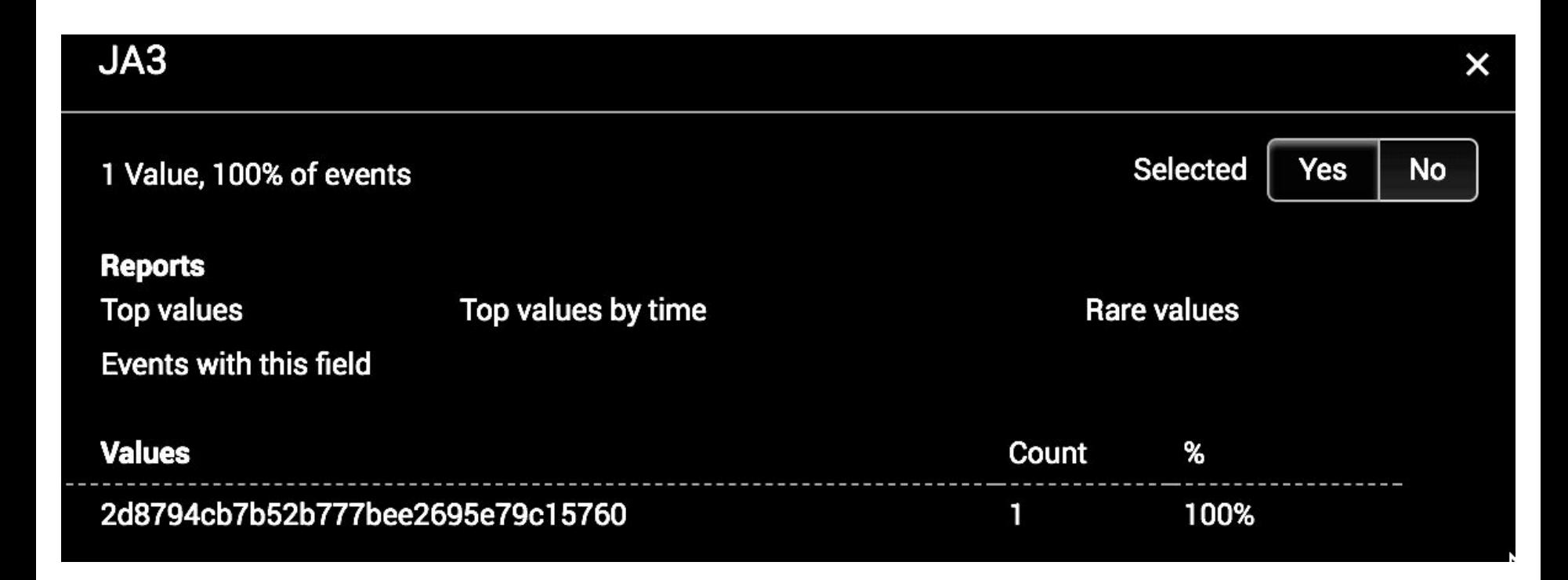

#### JA3=2d8794cb7b52b777bee2695e79c15760

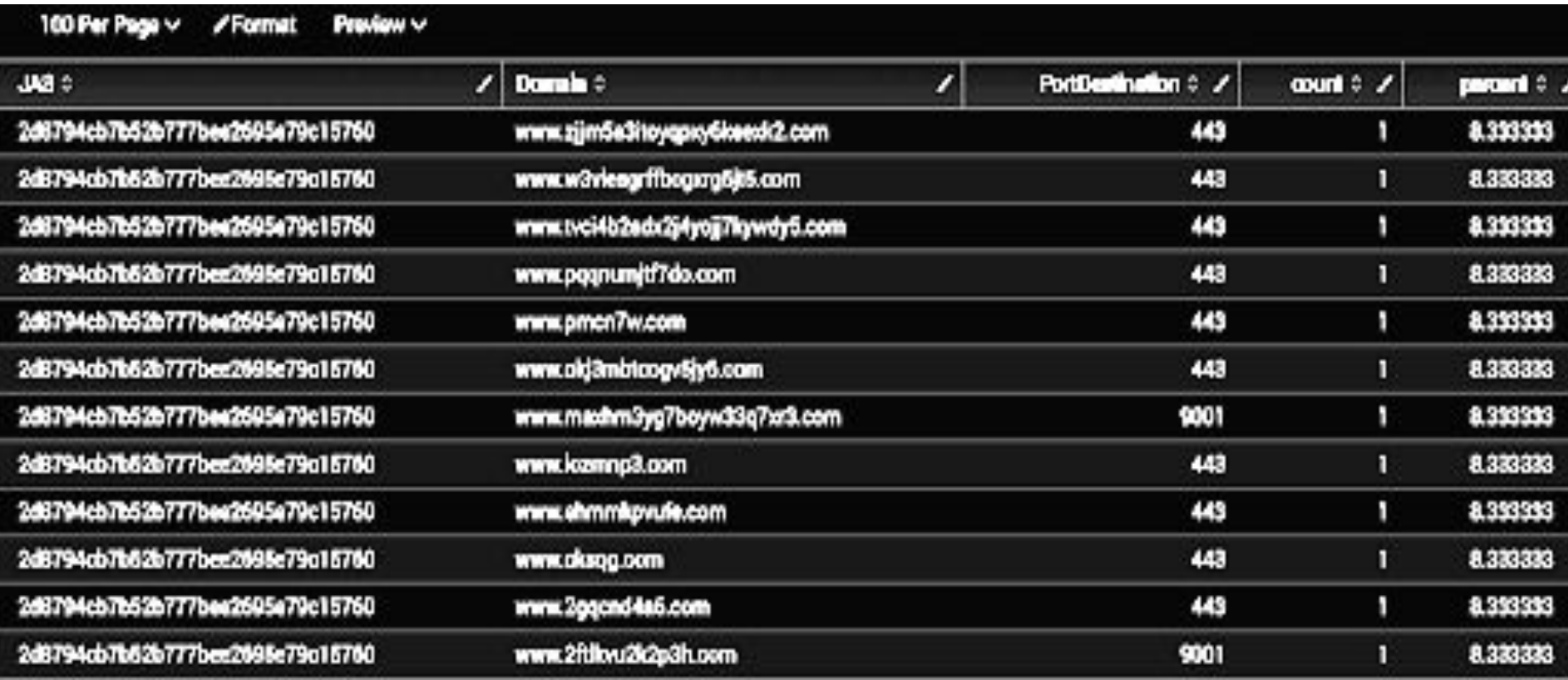

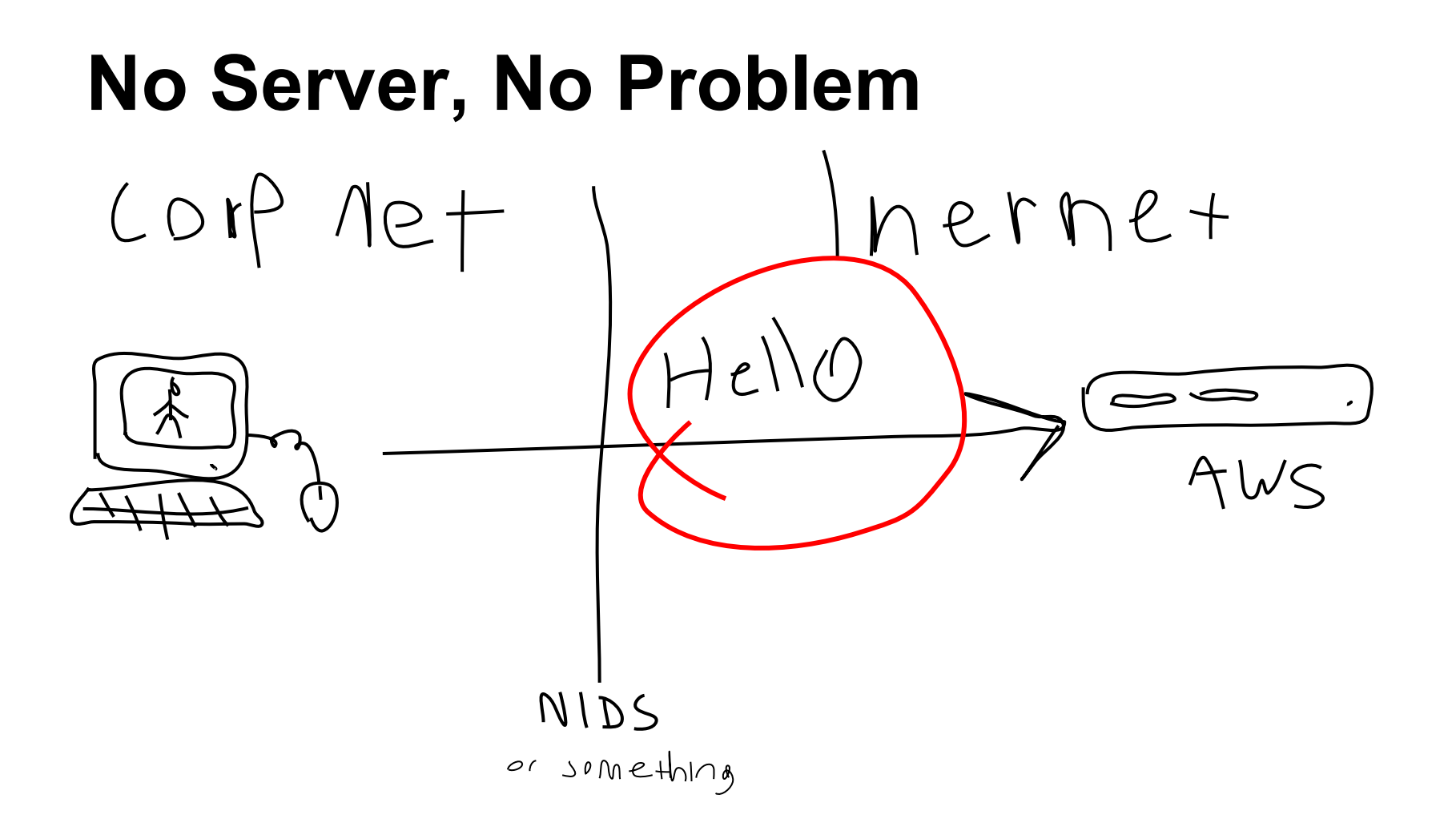

## **Enrich SSL/TLS Alerting**

File Exfil Detection

#### **Exfil Detection Bro Script**

Exfil logging based off of: https://github.com/reservoirlabs/bro-scripts Bob Rotsted

#### **Normal Outbound Traffic**

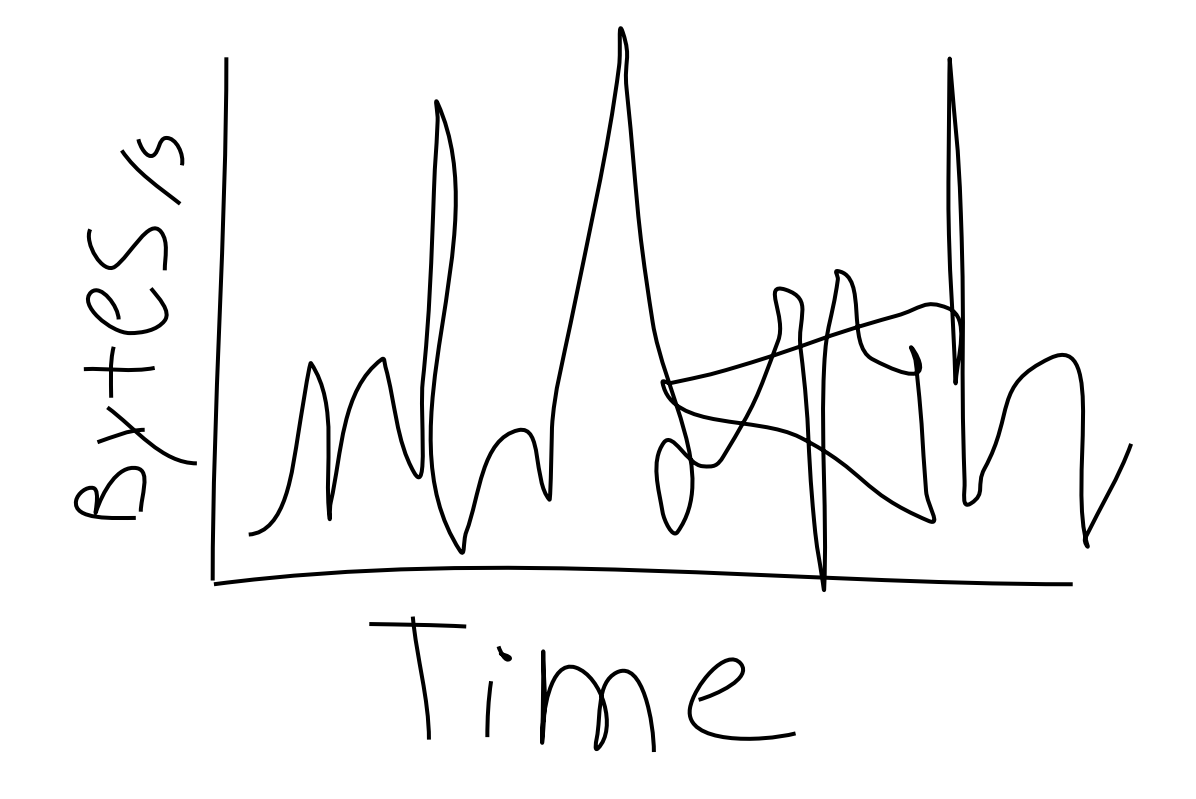

#### **File Transfer Outbound**

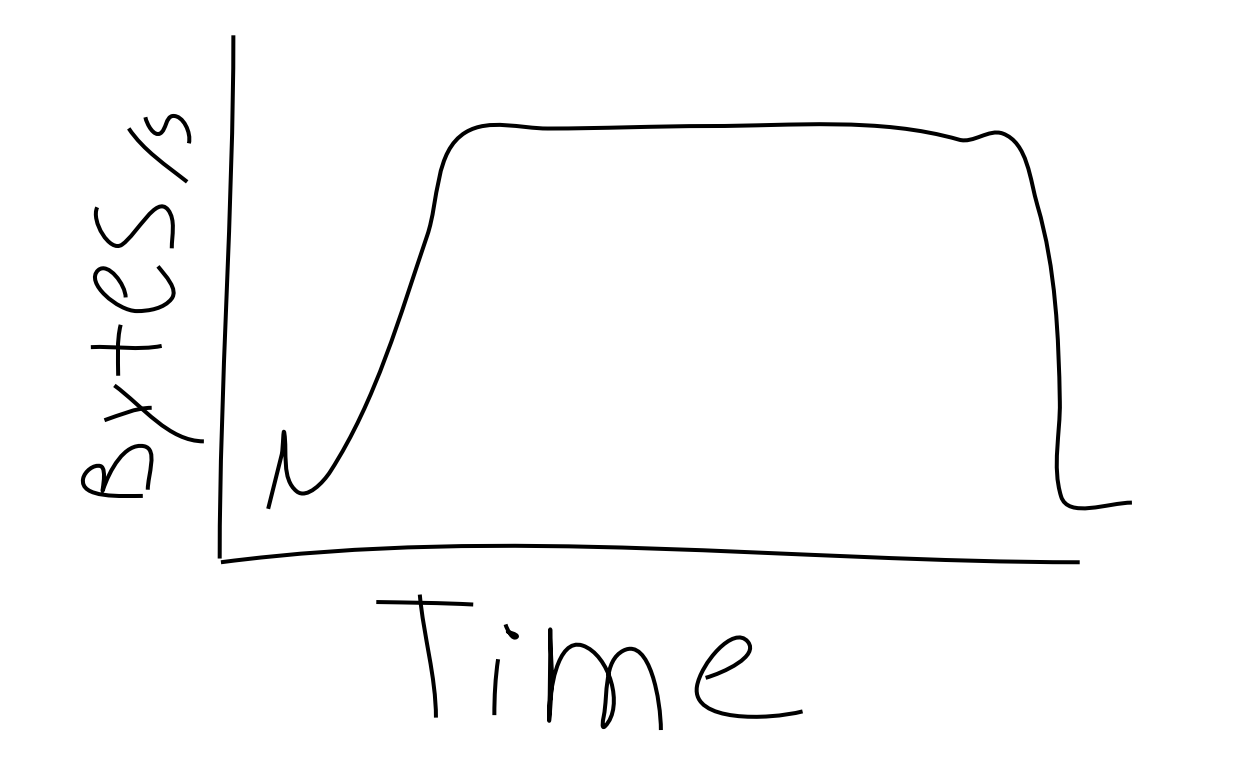

#### **Threshold Byte Count and Byte Rate**

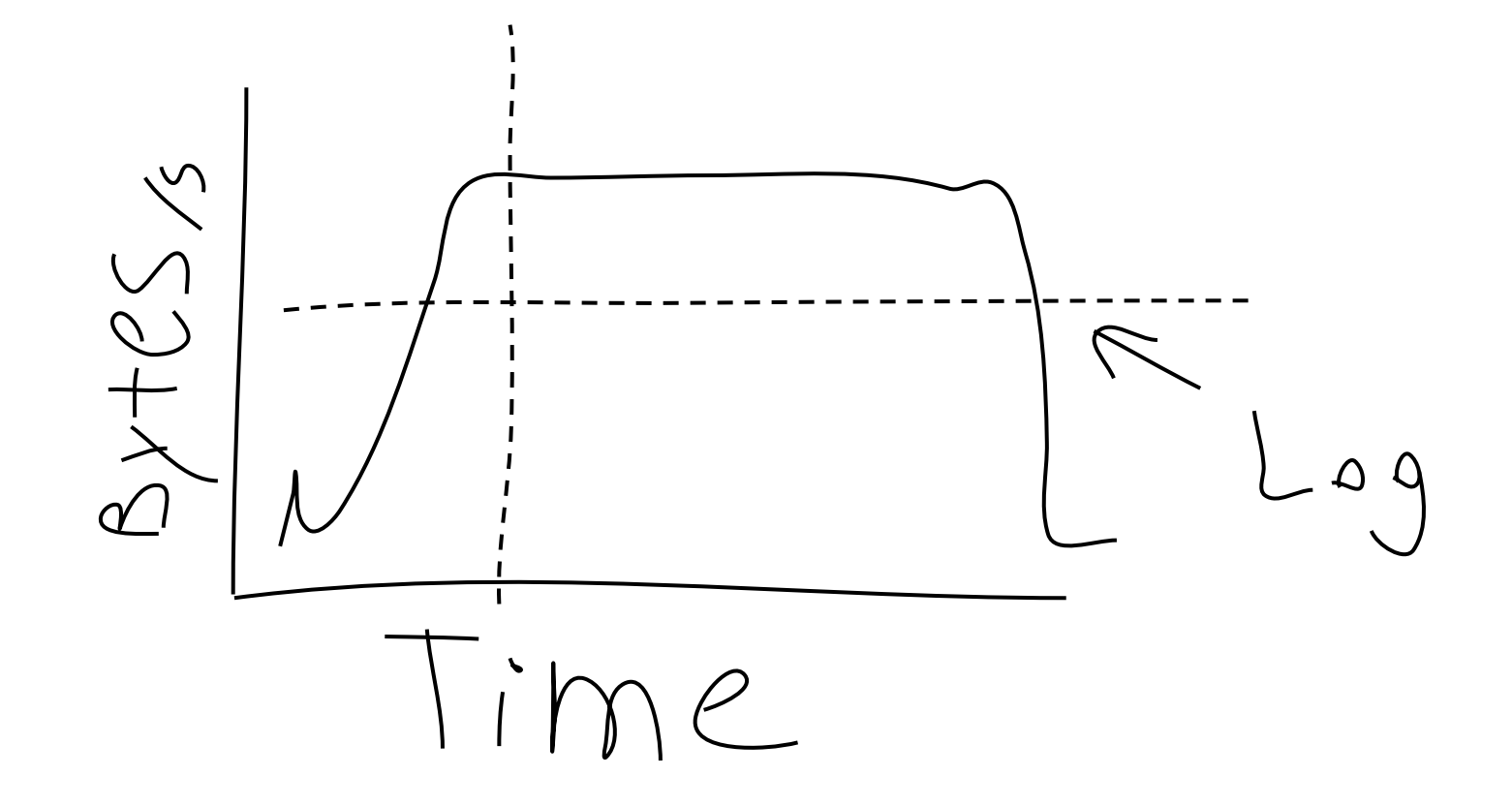

#### **Exfil Logs**

#### src dst port service cert.subject bytes 10.1.2.3 50.1.2.3 443 HTTPS CN=\*.dropbox 2098220

## **Log File Transfers**

Add to script: **Service** Domain SSL Cert JA3 JA3ClientApplication type Info: record {

 ## Domain from SNI domain: string &log &optional; ## Subject of the X.509 certificate subject: string &log &optional; ## JA3 hash ja3: string &log &optional;

 $if (c?$ \$ssl) rec\$subject = c\$ssl\$subject;  $if (c?\$ \$ss $1)$  rec $$domain = c$  $$ss1$  $$server name;$  $if (c?$$1)$  rec $$ia3 = c$ss1$\,5a3$ ;

### **End Result: Valuable Logs**

Source IP: 10.1.2.3 Destination IPs: 50.1.2.3, 50.1.2.4, 50.1.2.5 … Destination Port: 443 Service: HTTPS Destination Certificate: CN=\*.dropbox.com ... Certificate Valid: True Files Transferred: 512 TotalBytes Transferred:2,048MB JA3: fa030dbcb2e3c7141d3c2803780ee8db JA3ClientApplication: Dropbox

## **End Result: Valuable Logs**

Source IP: 10.1.2.3 Destination IPs: 50.1.2.3, 50.1.2.4, 50.1.2.5 … Destination Port: 443 Service: HTTPS Destination Certificate: CN=\*.dropbox.com ... Certificate Valid: True Files Transferred: 512 TotalBytes Transferred:2,048MB JA3: **17b69de9188f4c205a00fe5ae9c1151f** JA3ClientApplication: **Powershell**

## **Enrich SSL/TLS Analysis**

Evilginx - Phishing 2FA Tokens

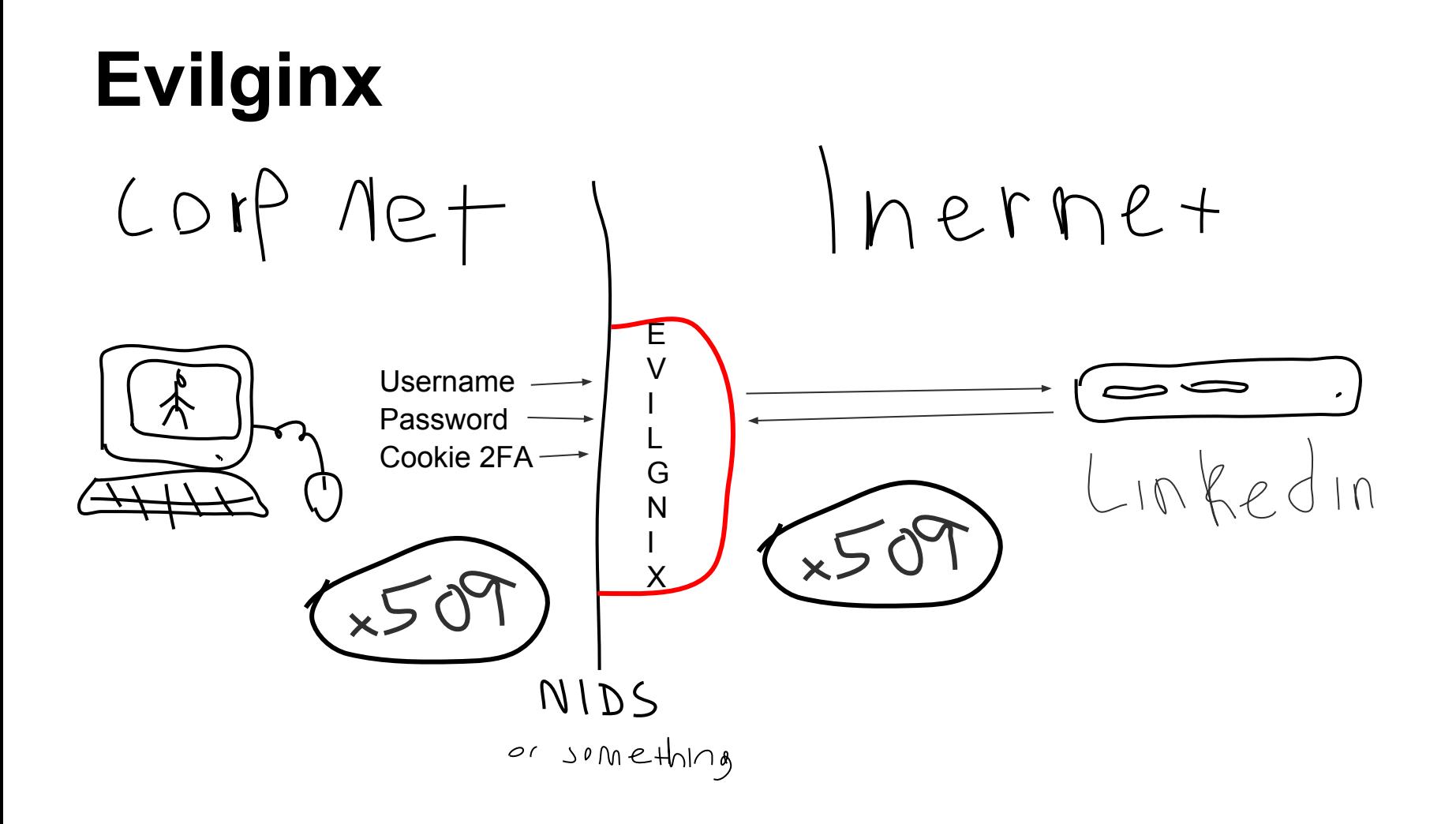

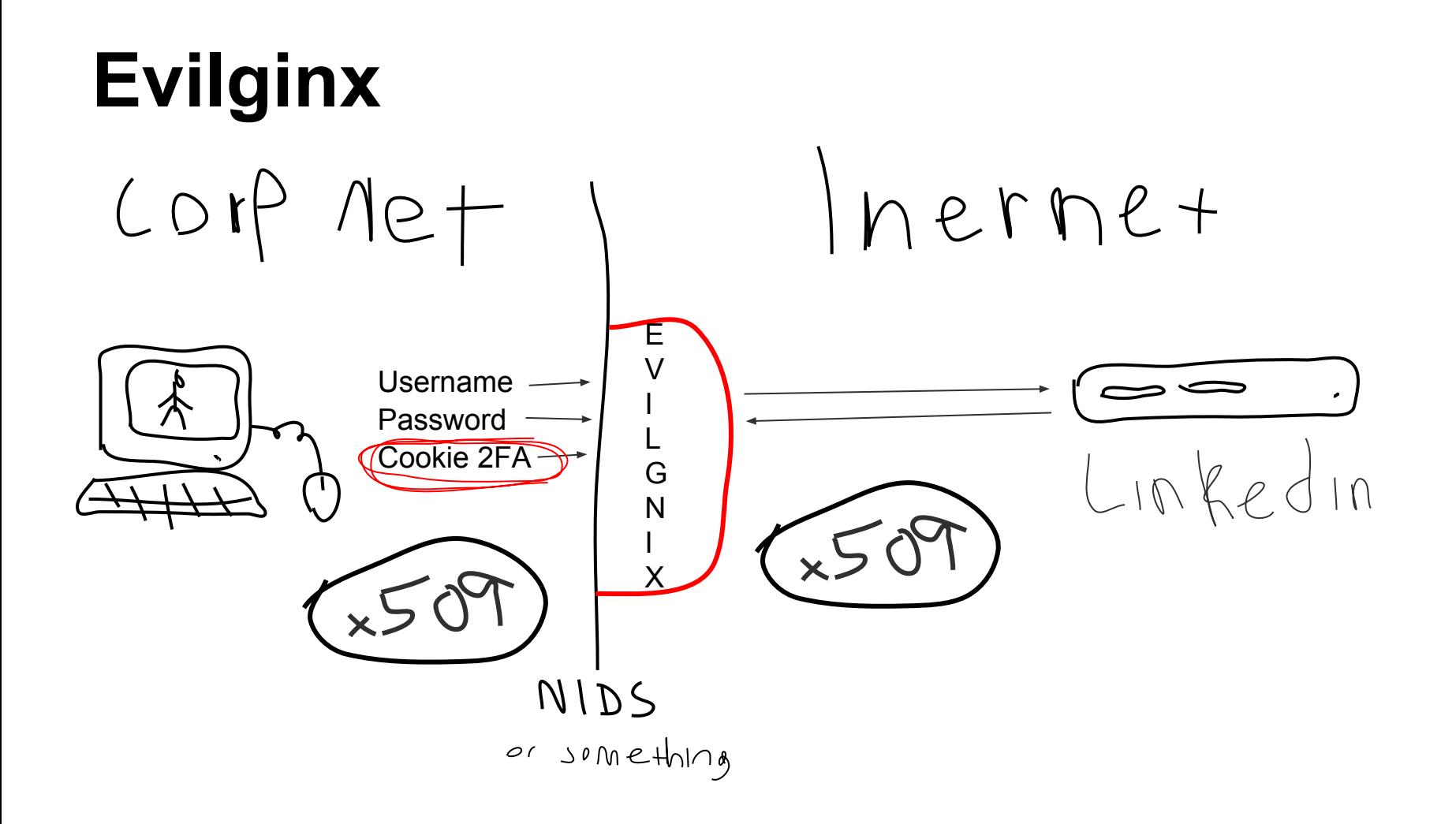

## **Evilginx**

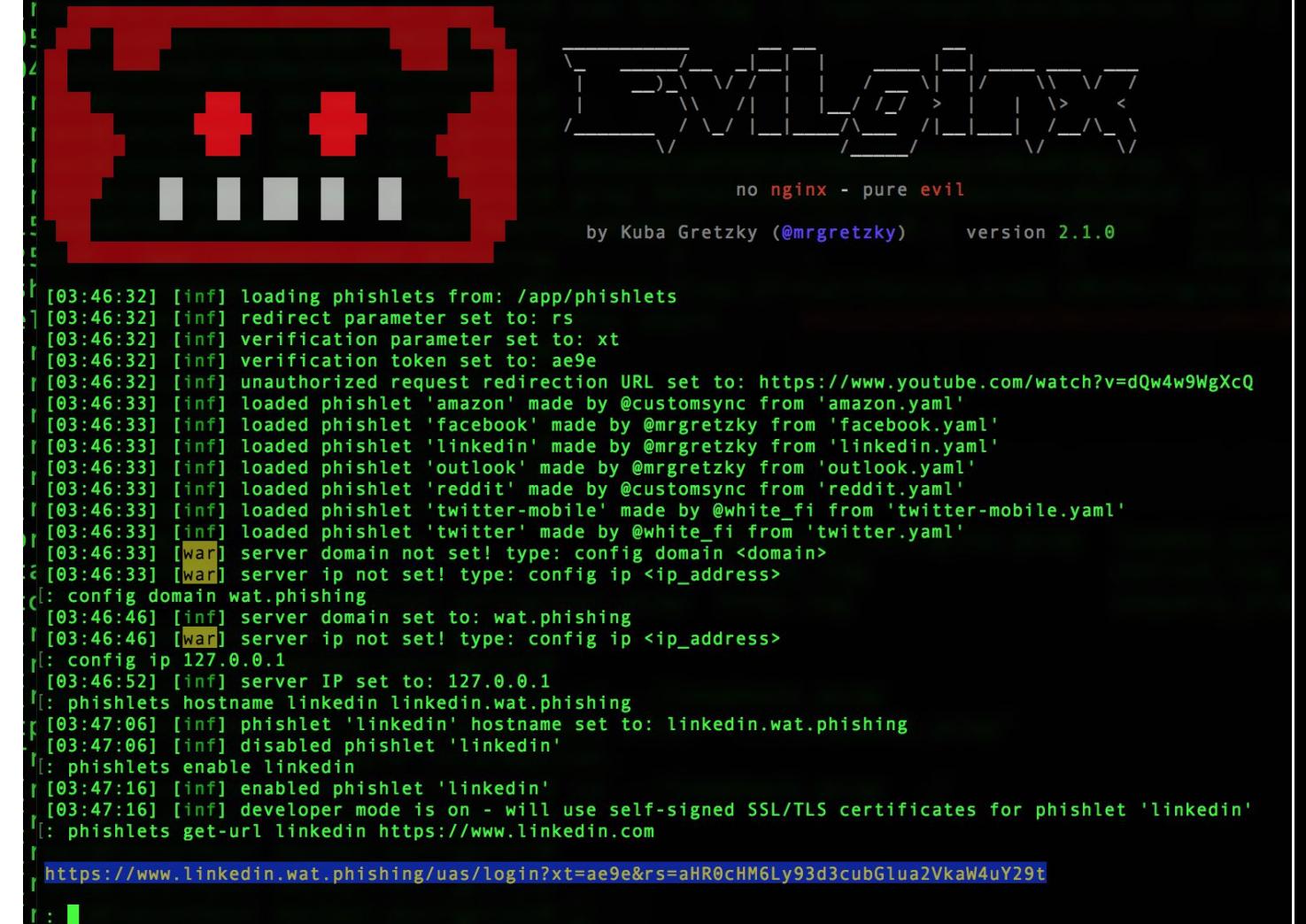

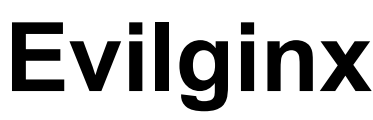

 $[03:29:35]$ 

: sessions

id.

1

2

 $[03:29:35]$   $[++1]$ 

phishlet

linkedin

linkedin

test@gmail.com

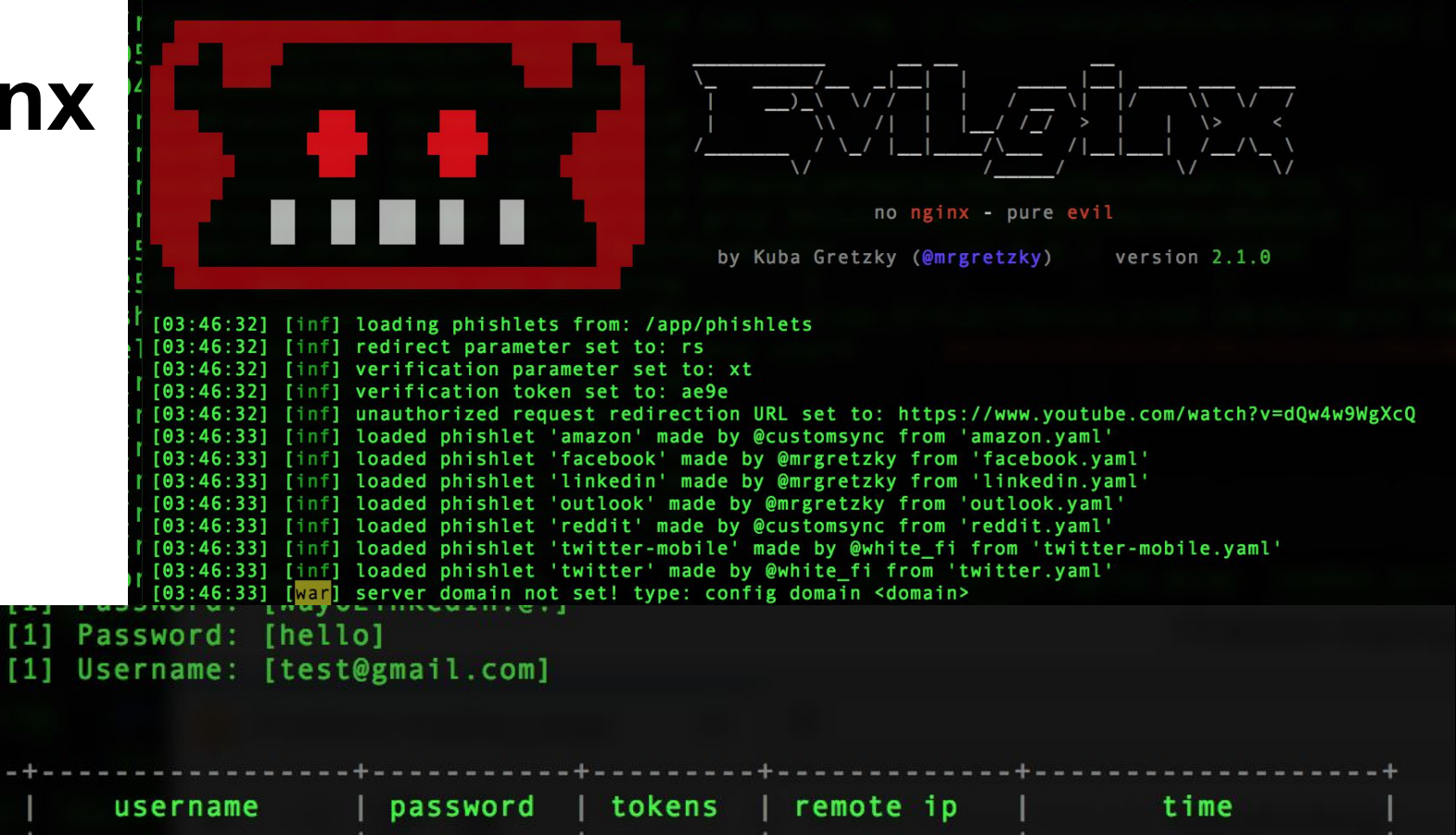

none

none

hello

 $172.17.0.1$ 

 $172.17.0.1$ 

 $2018 - 09 - 14$  02:59

2018-09-14 03:29

## **Evilginx**

evilginx2 is a man-in-the-middle attack framework used for phishing login credentials along with session cookies, which in turn allows to bypass 2-factor authentication protection.

Released July and gaining momentum.

Written in GO, can be noisy.

**JA3: d3e1de2ca313c6c0a639f69cc3e924a4**

**TODO**:

- Need to combine with unencrypted URI for login page
- Need access to HTTP User Agents?

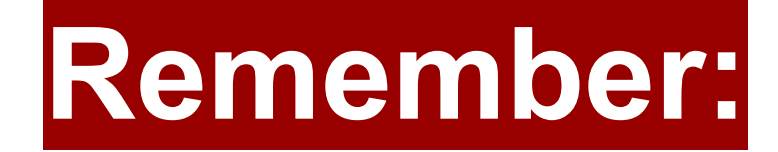

## **Collisions can happen**

## **There are OS APIs**

# JA3S Fingerprinting Server Hellos

It's a thing, but who's got time for that today.

### **Conclusion**

- JA3 is not a silver bullet
	- Collisions can happen
	- Applications can connect through OS APIs
	- $\circ$  There can be up to 5 JA3s for the same application
	- But it is always valuable as a pivot point for analysis
- JA3 is a silver bullet (sometimes)
	- Each environment is different
- JA3S adds even more context
- Please contribute and iterate
	- Let's push the industry forward!
JA3 Support

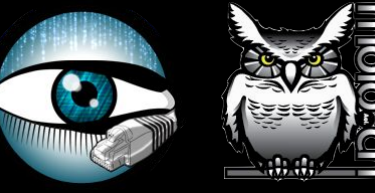

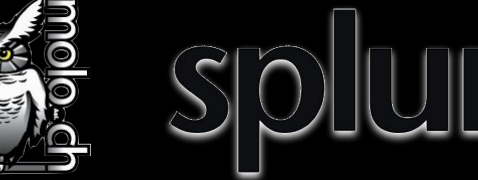

CEBRG

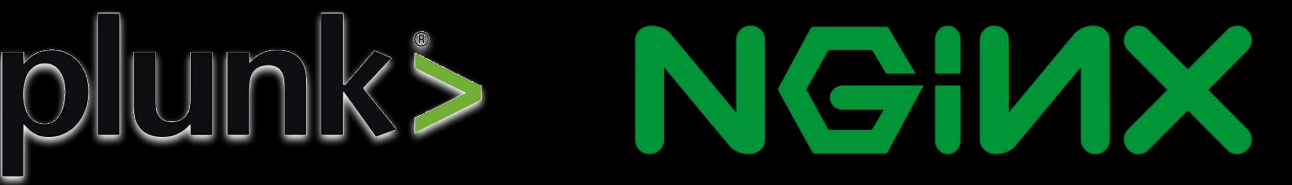

> | Virus Total corelight O DARKTRACE Nessus N **TM**  $ABUSE$ <sup>ch</sup> proofpoint. SFireEye Professional python **Reservoir Labs MAY ANT** 

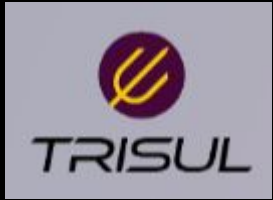

GREY NOISE

## **Jeff Atkinson**

## neslog[at]gmail[dot]com LinkedIn

## https://github.com/salesforce/ja3

bro-pkg install ja3